# **Компьютерная графика**

Вторник, 14:30 - 16:05 Ауд.: П-5

Баяковский Юрий Матвеевич, канд. физ.-мат. наук доцент кафедры АСВК, зав. лабораторией КГ и ММ

ymb@graphicon.ru

Страница курса: http://graphics.cs.msu.su/courses/cg

Страница курсов прошлых лет: http://graphics.cs.msu.su/courses/

10 февраля  $2004$ 

Компьютерная графика Лекция 1

### **Организация курса (Course Mechanics)**

**UHTEPHET** http://graphics.cs.msu.su/courses/cg

ЛЕКЦИИ

ЦИФРОВАЯ БИБЛИОТЕКА

Литература

**Конспекты** 

ДОМАШНИЕ ЗАДАНИЯ

**ОЦЕНКИ** 

10 февраля  $2004$ 

Компьютерная графика Лекция 1  $\mathcal{D}_{\mathcal{L}}$ 

### **Основные принципы**

### **Learning instead of Teaching** (Не учить, а учиться) **Learning by Doing** (Учиться, делая)

10 февраля  $2004$ 

Компьютерная графика Лекция 1

### **IP -> CV -> CG**

Изображение

#### Обработка изображений **Image Processing**

Изображение

Компьютерное (машинное) зрение **Computer (Machine) Vision** 

Модель (Описание)

#### Компьютерная (машинная) графика **Computer Graphics**

Изображение

10 февраля  $2004$ 

Компьютерная графика Лекция 1

# Step One: Get the frame from the<br>videotape digitized with a frame-grabber

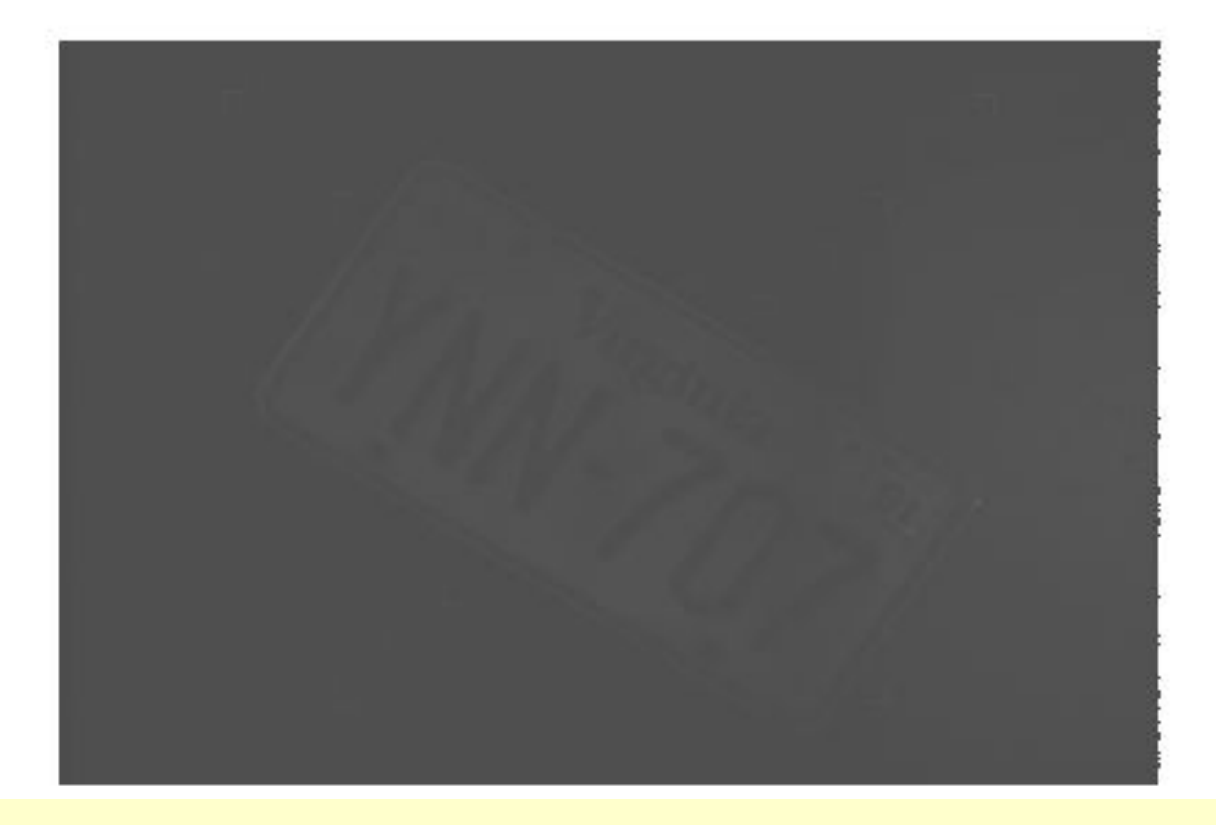

10 февраля  $2004$ 

Компьютерная графика Лекция 1

### Step Two: Crop out the stuff that appears<br>to be uninteresting (outside the plate edges)

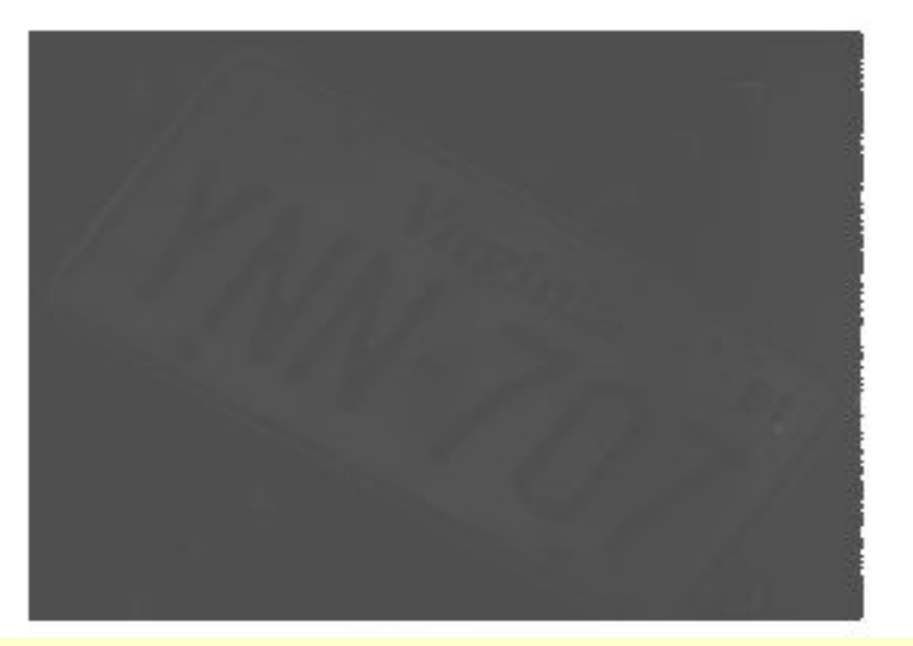

10 февраля  $2004$ 

Компьютерная графика Лекция 1

# Step Three: Use an edge-sharpening filter<br>to add contrast to the plate number

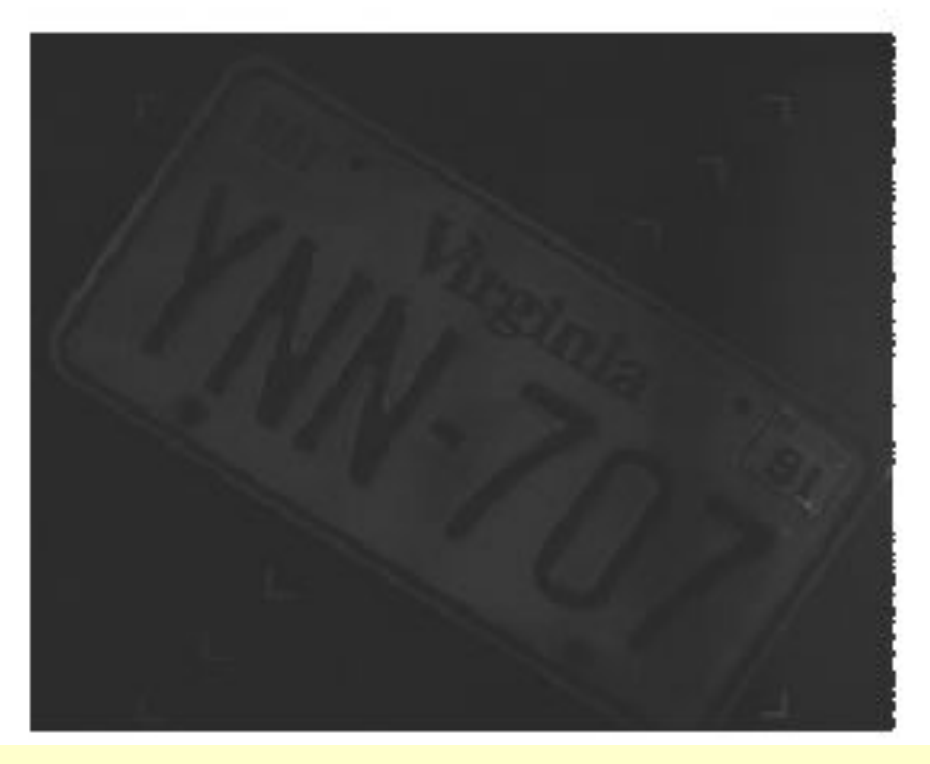

10 февраля  $2004$ 

Компьютерная графика Лекция 1

Step Four: Remap the colors to enhance<br>the contrast between the numbers and the plate itself

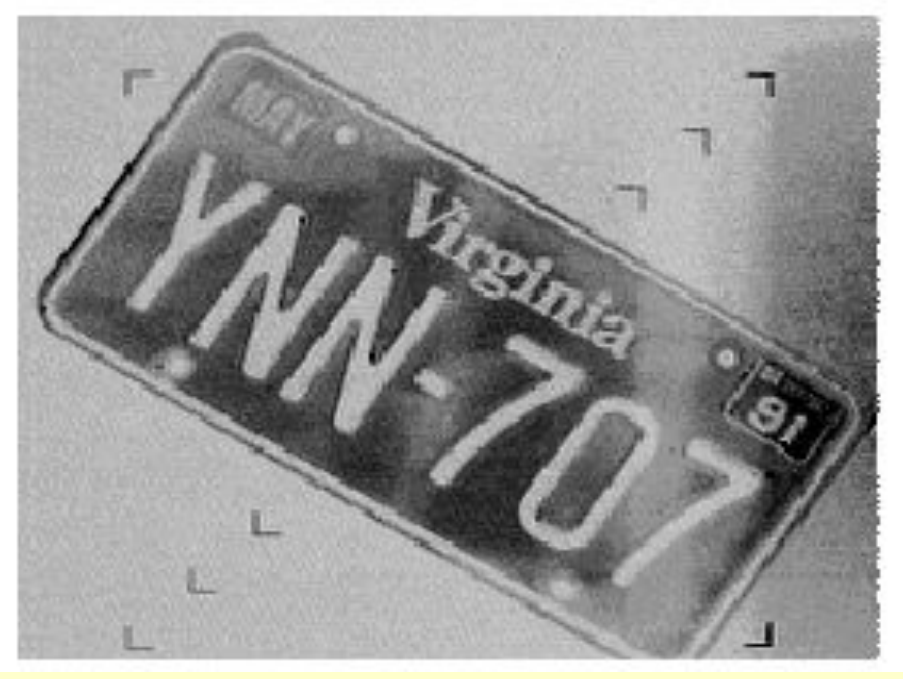

10 февраля  $2004$ 

Компьютерная графика Лекция 1

### Исходное изображение

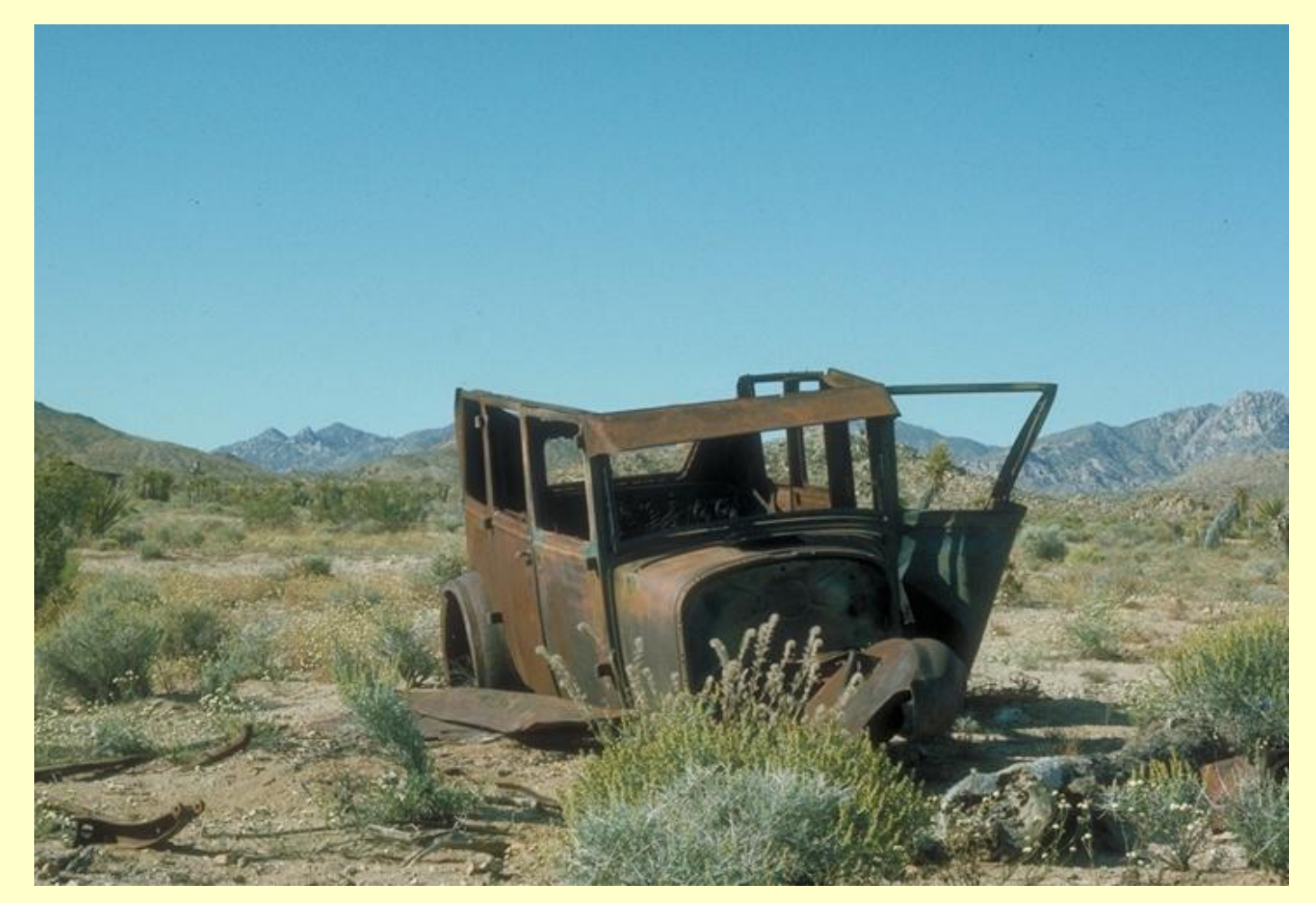

10 февраля  $2004$ 

Компьютерная графика Лекция 1

### Отображение ночного тона на дневной

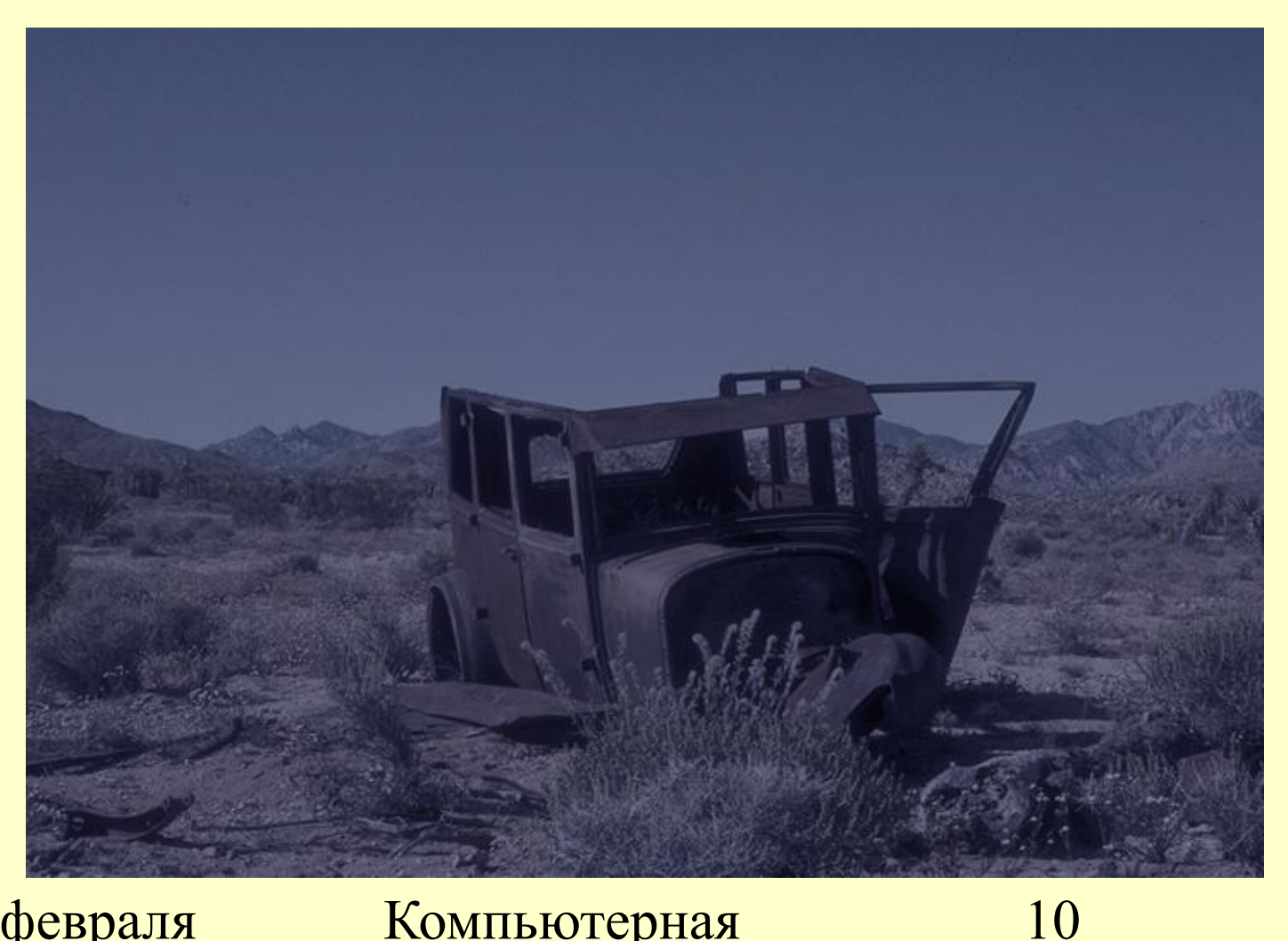

10 февраля  $2004$ 

#### Компьютерная графика & Компьютерное зрение

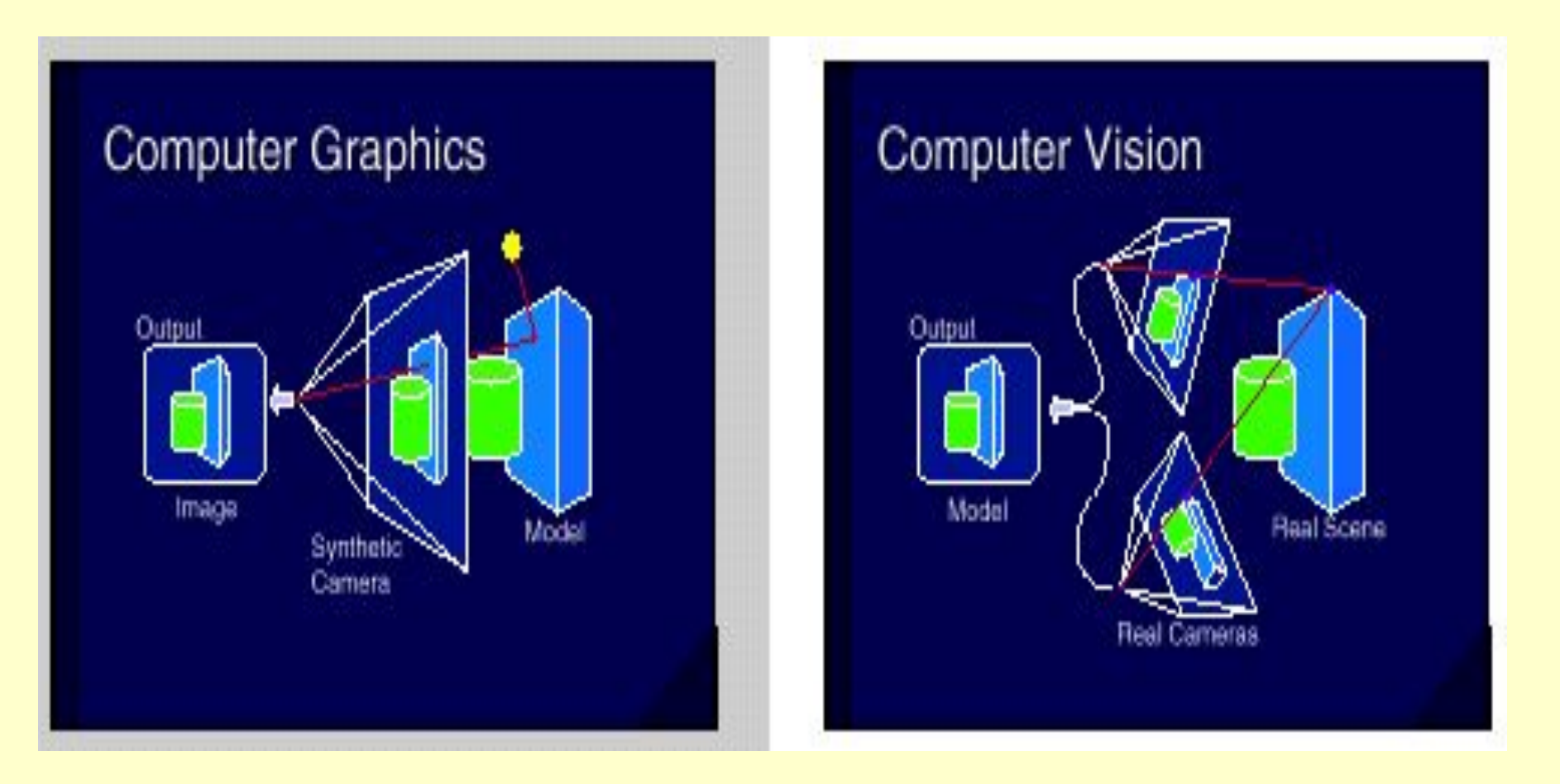

10 февраля  $2004$ 

Компьютерная графика Лекция 1

### **Компьютерное зрение Computer Vision (1)**

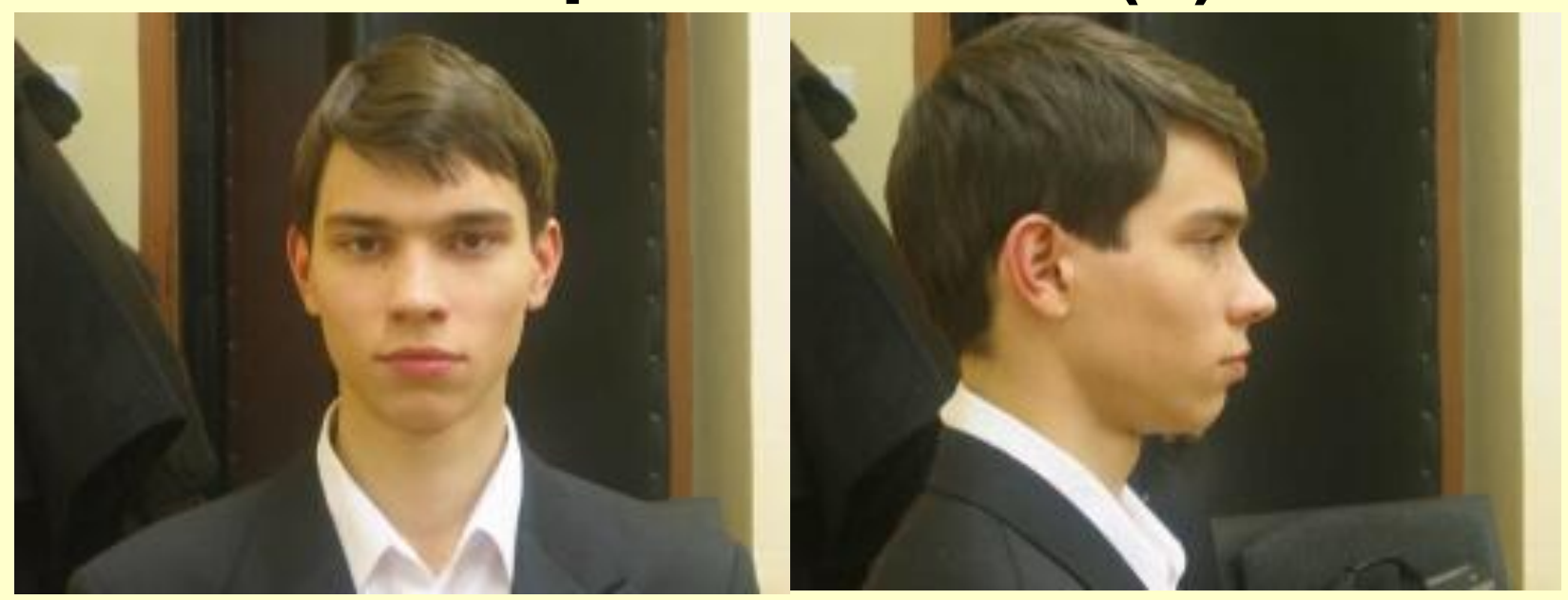

10 февраля  $2004$ 

Компьютерная графика Лекция 1

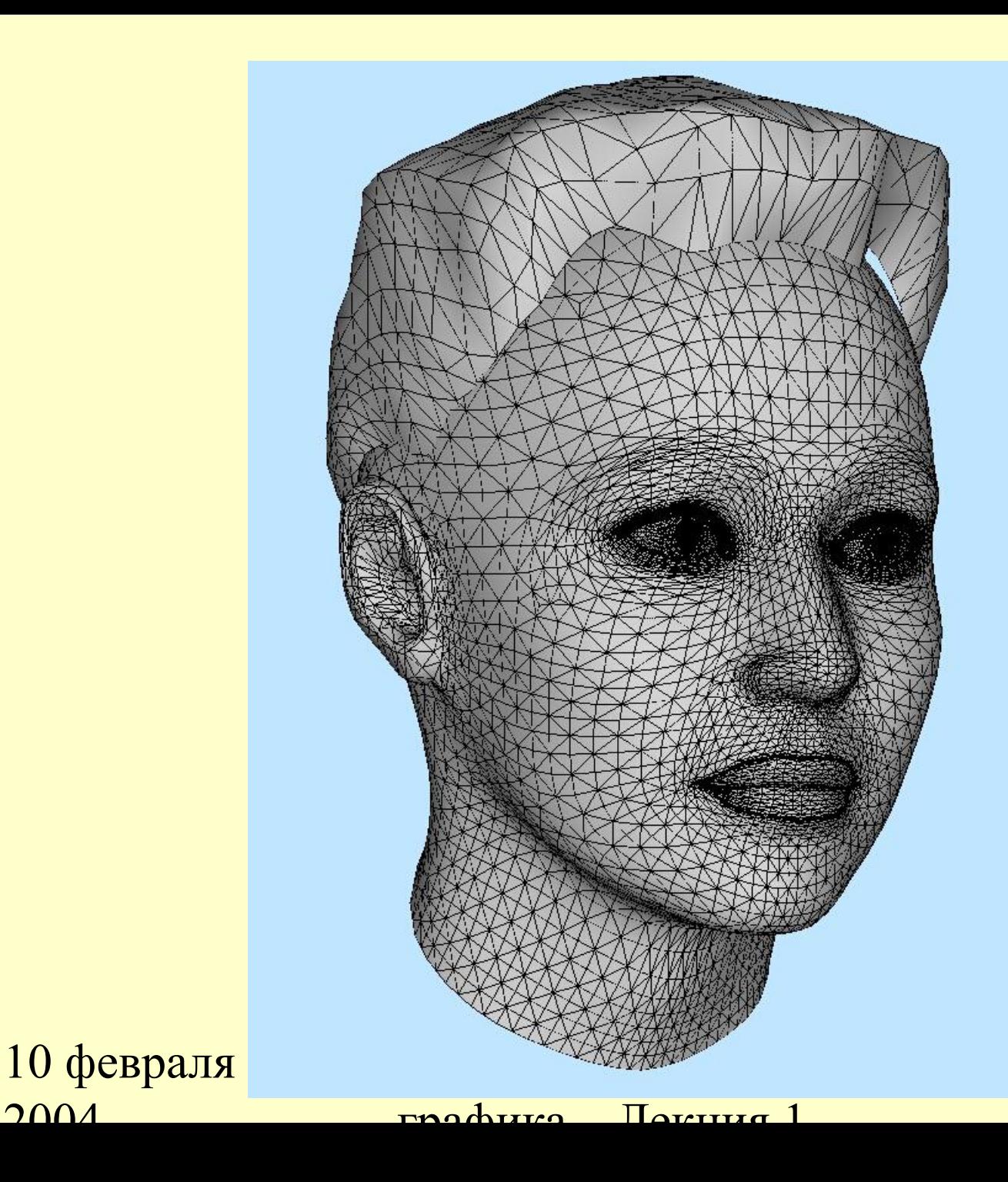

### **Компьютерное зрение Computer Vision (3)**

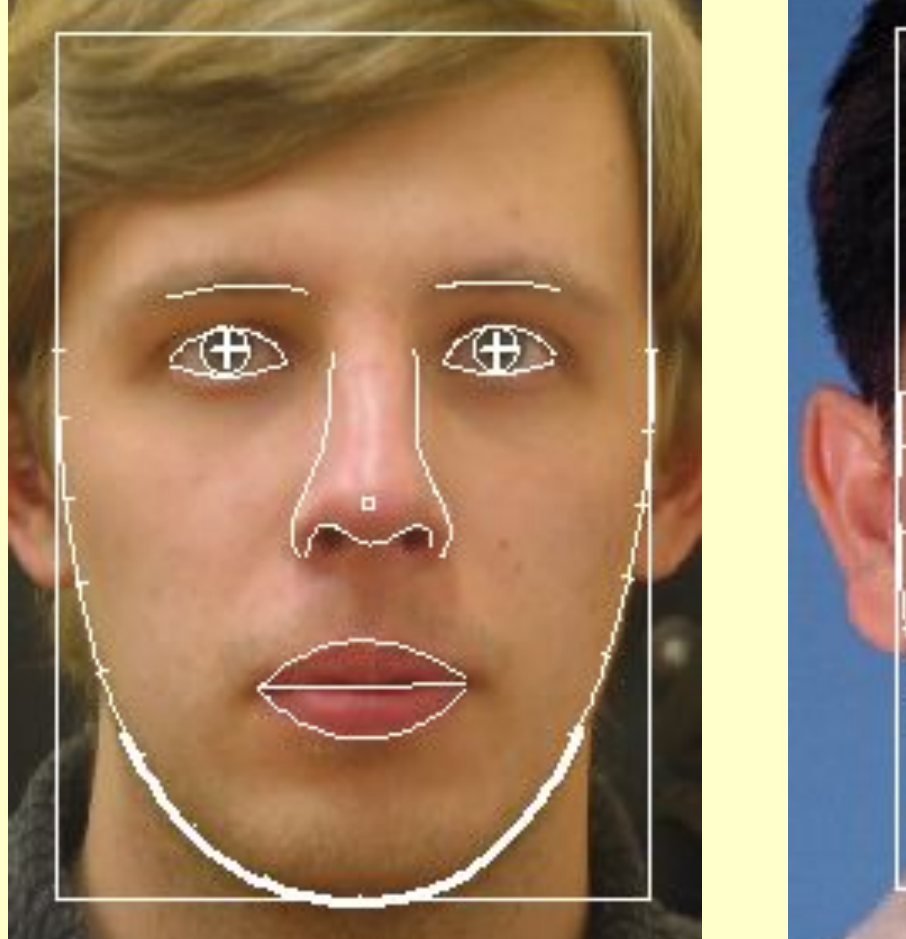

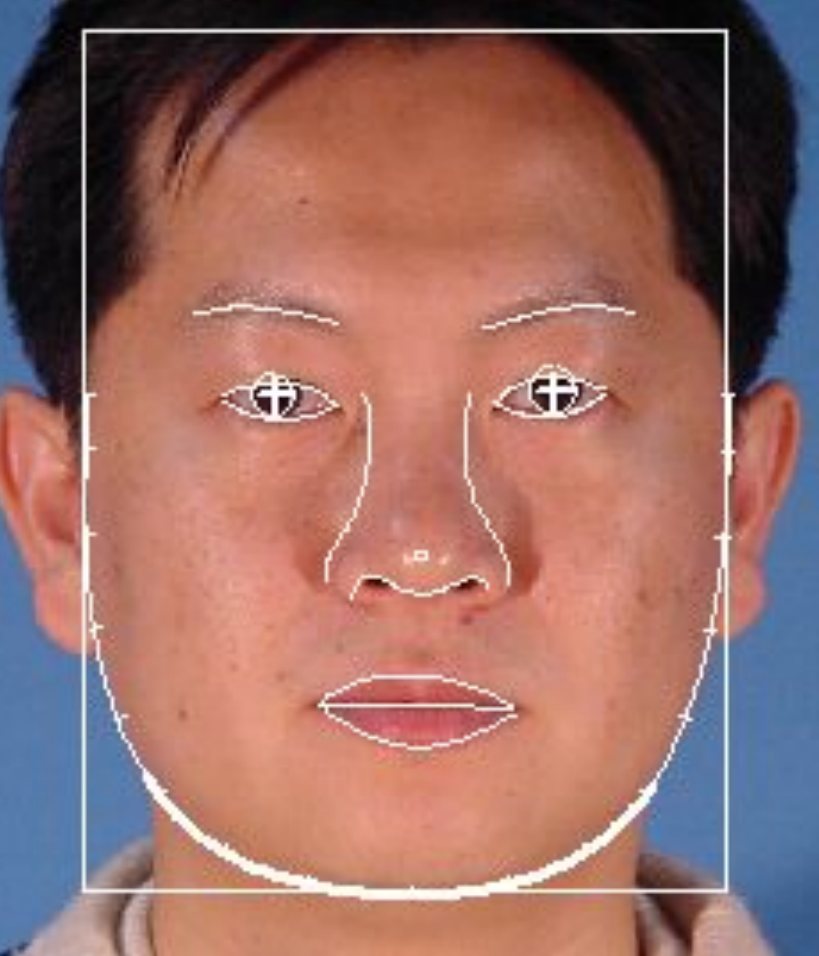

10 февраля  $2004$ 

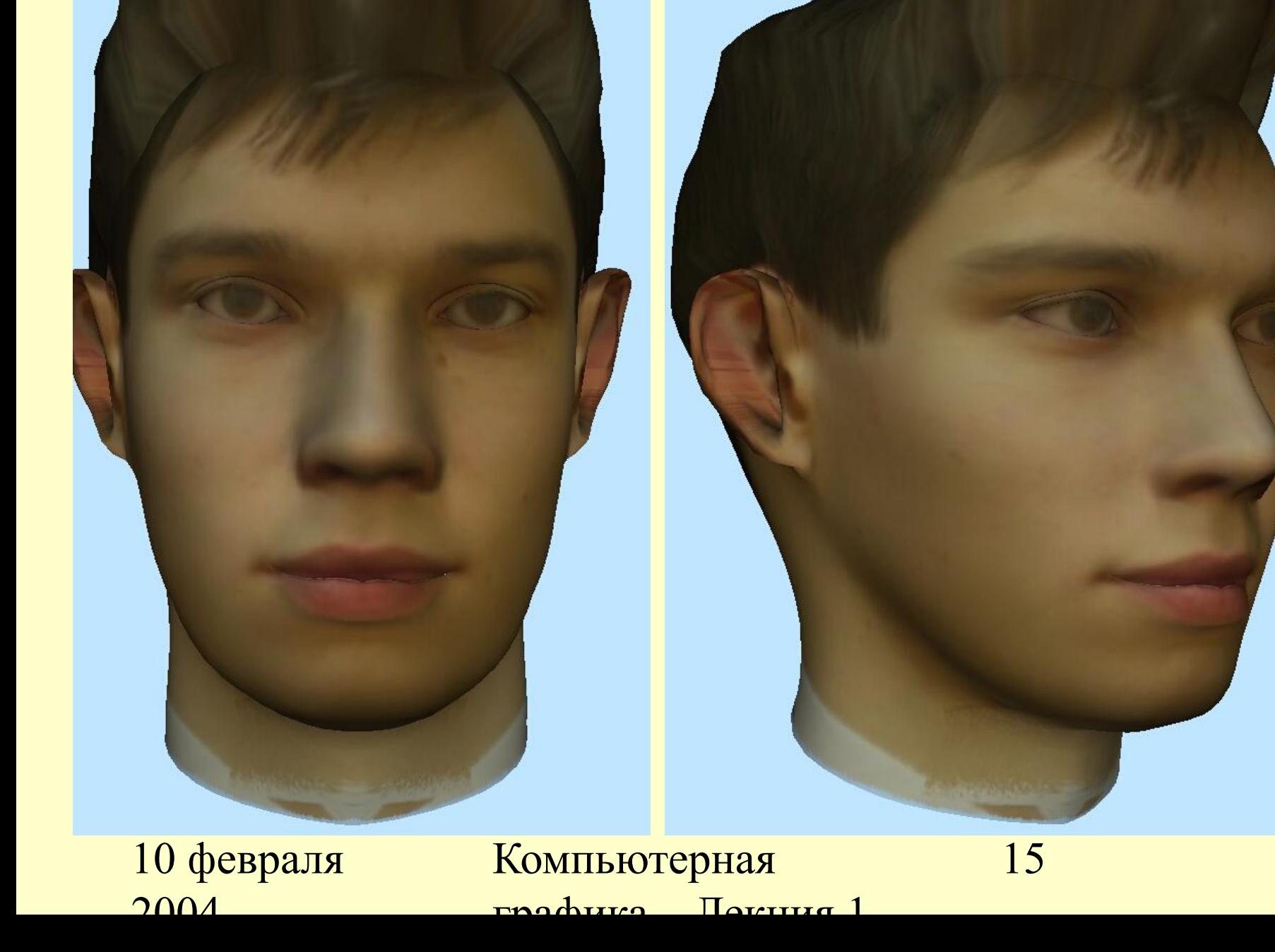

### Реконструкция архитектурных объектов по фотографиям

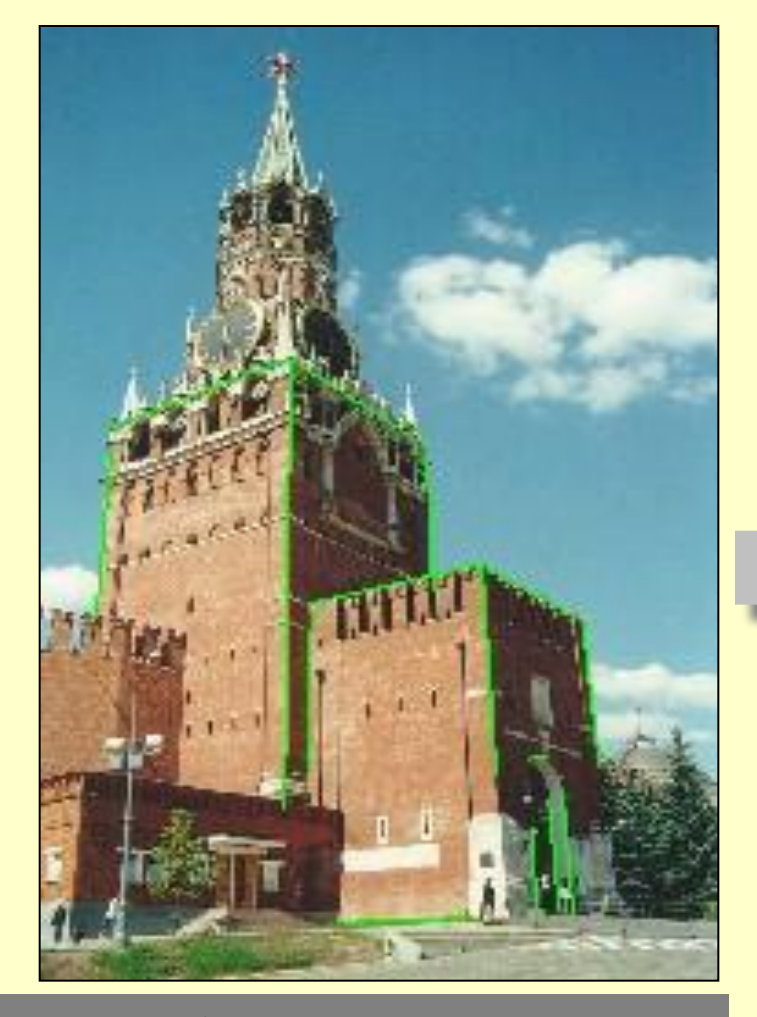

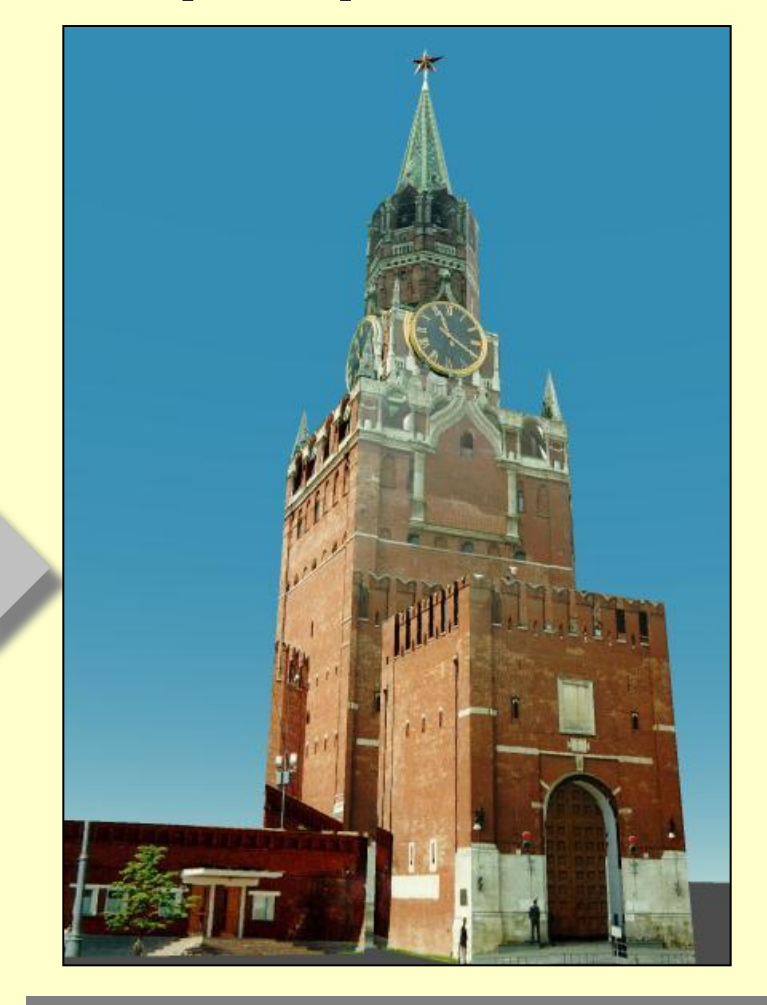

Фото с базовыми линиями Фото с базовыми линиями Реконструированная модель

 $2004$ 

## Реконструкция сцены и фотомонтаж

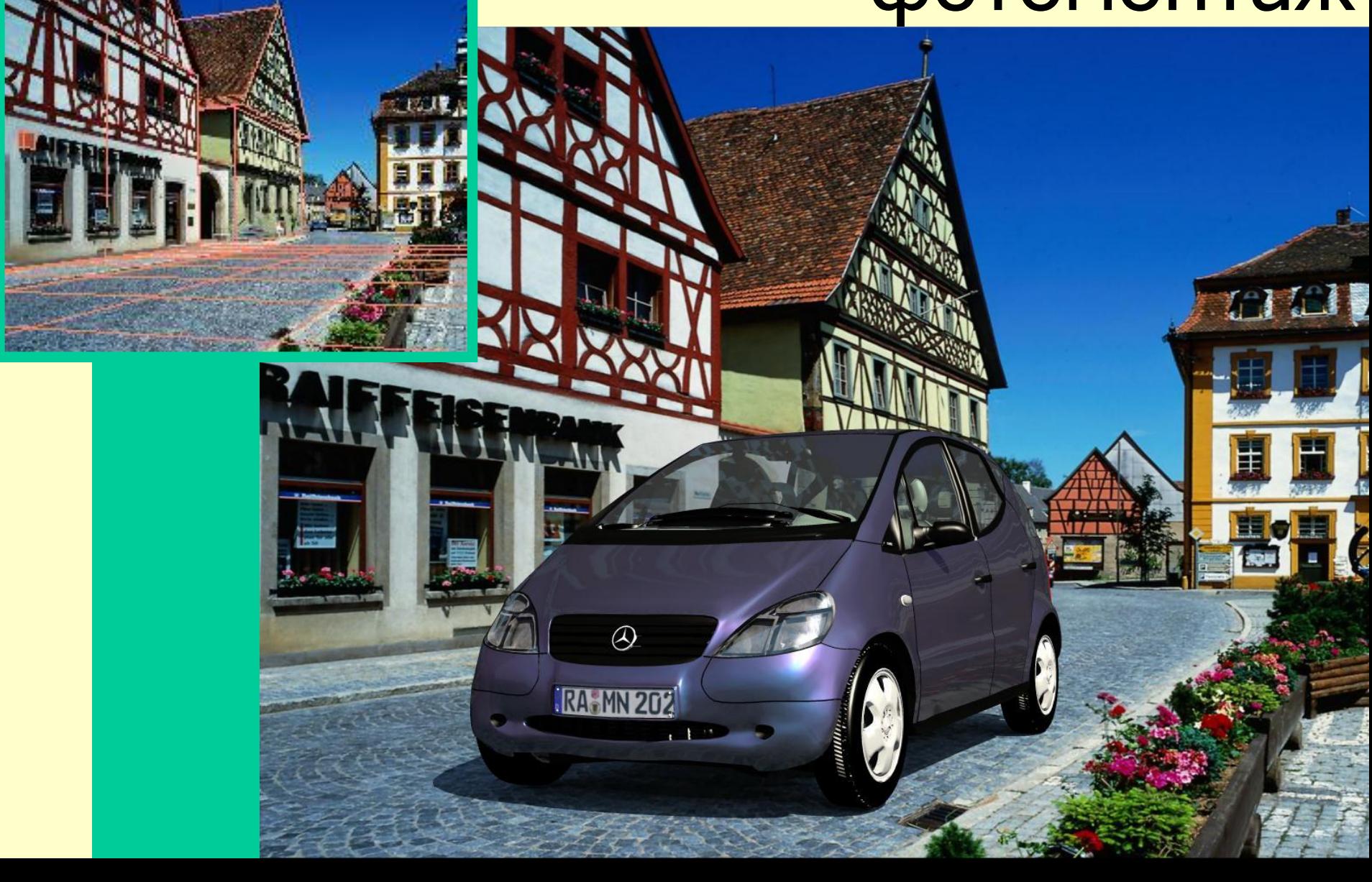

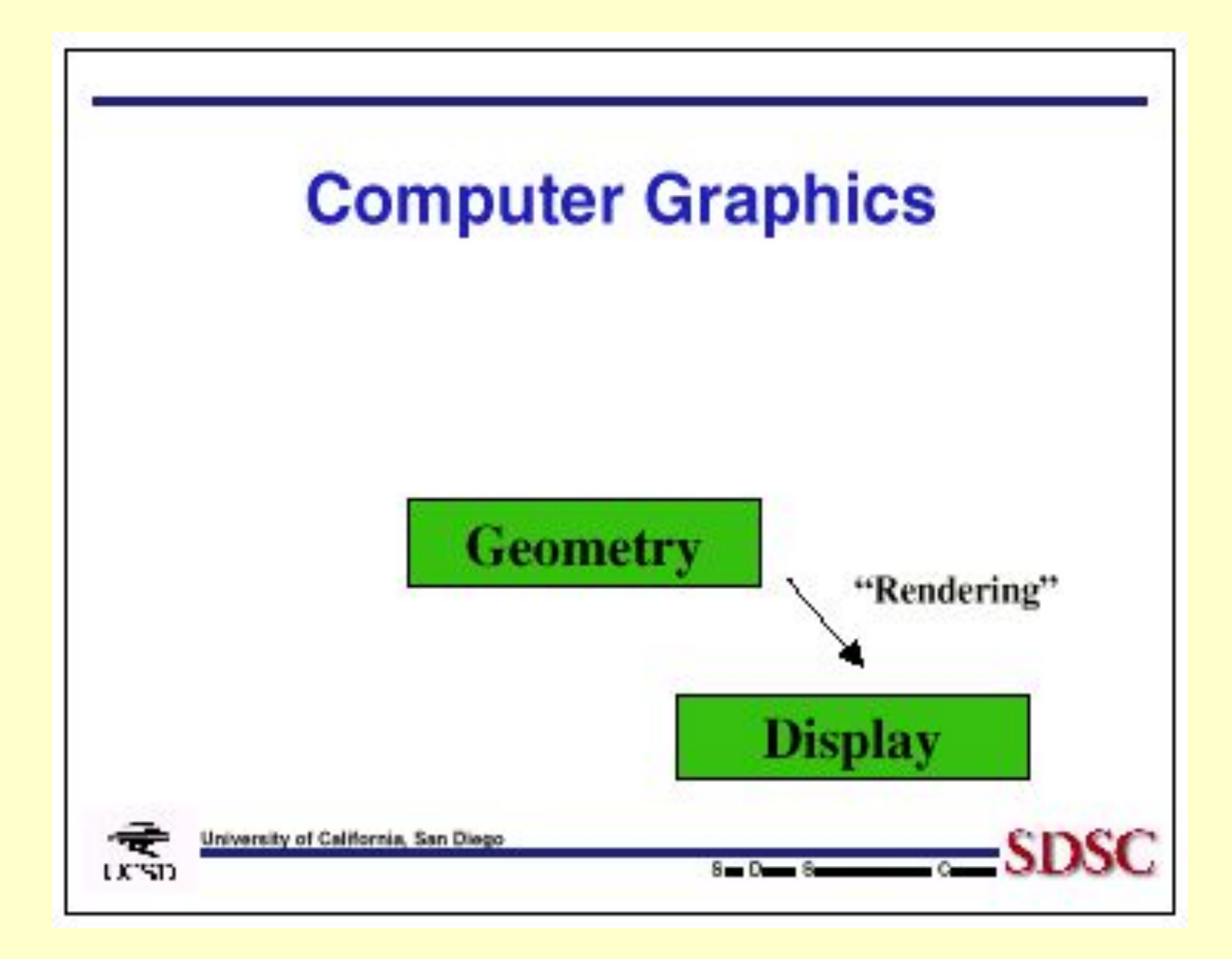

10 февраля  $2004$ 

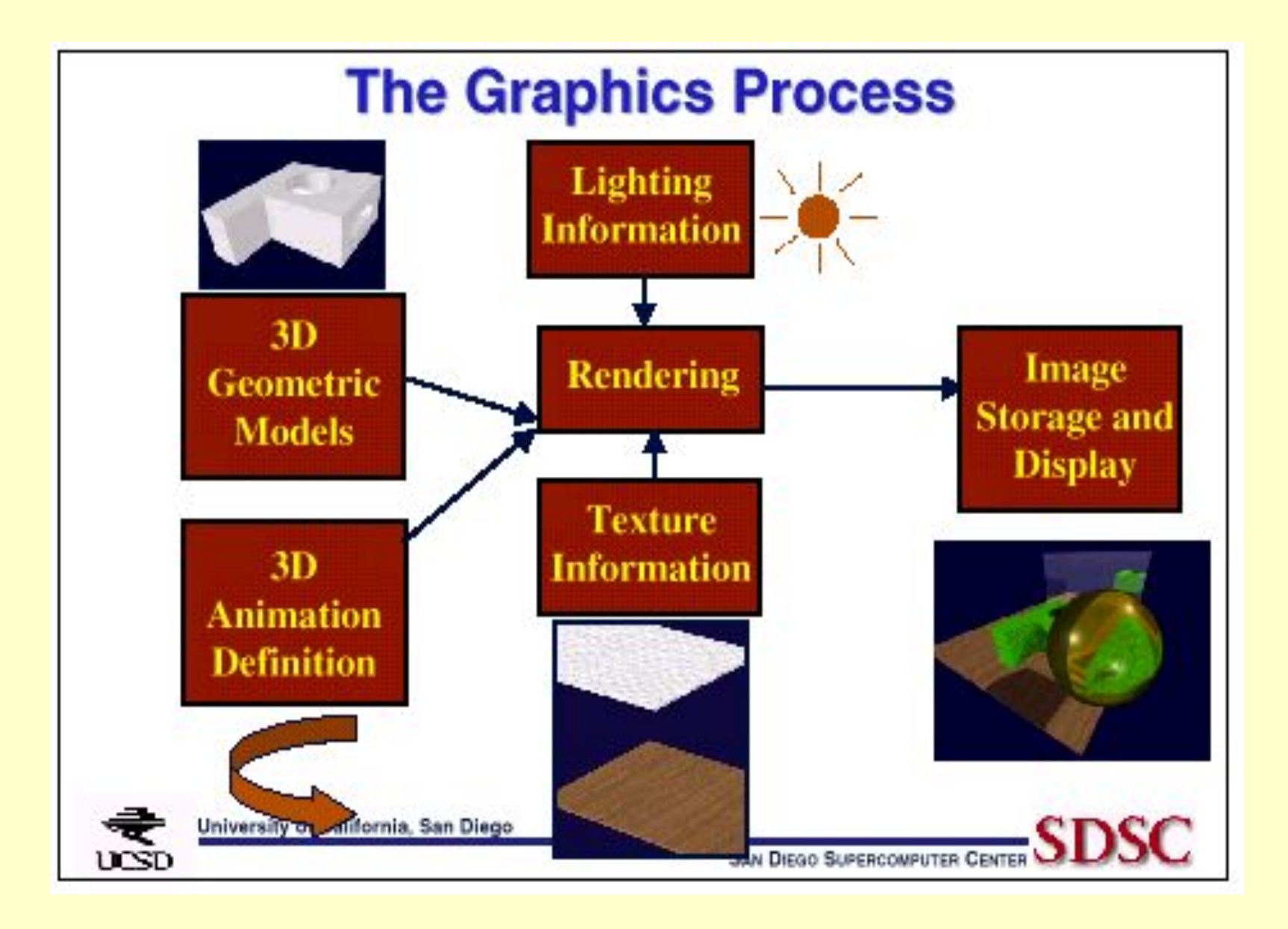

10 февраля  $2004$ 

Компьютерная графика Лекция 1

### **Синтез изображений (Экранизация -- Rendering)**

**Render** *v.t.* 1: To compute an entier scene (as an outpout array of pixels) from a graphics data base. 2: To convert a graphics primitive into individual pixels.

10 февраля  $2004$ 

Компьютерная графика Лекция 1

### **Синтез изображений (экранизация)**

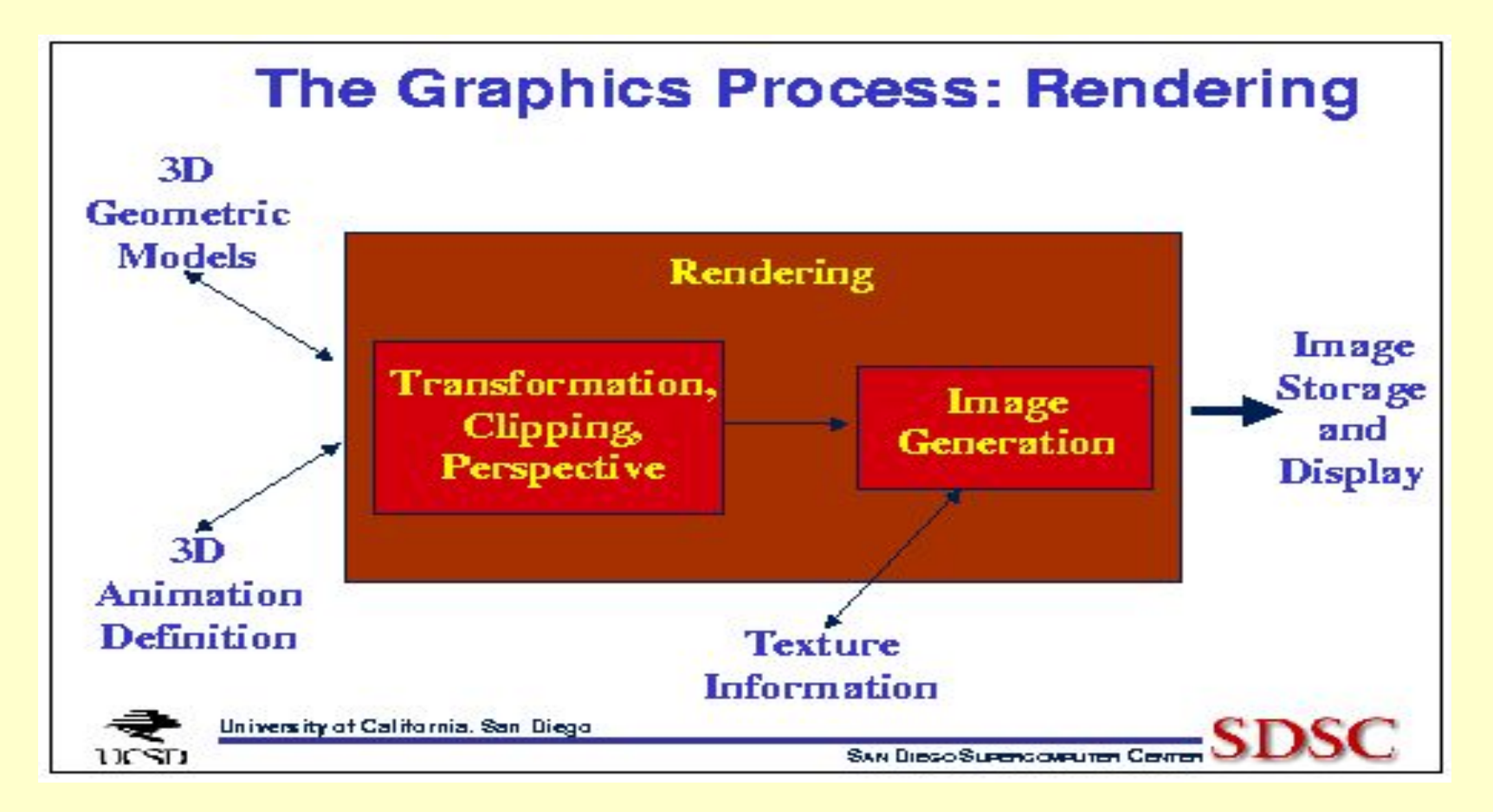

10 февраля  $2004$ 

Компьютерная графика Лекция 1

### **Ортографическая проекция**

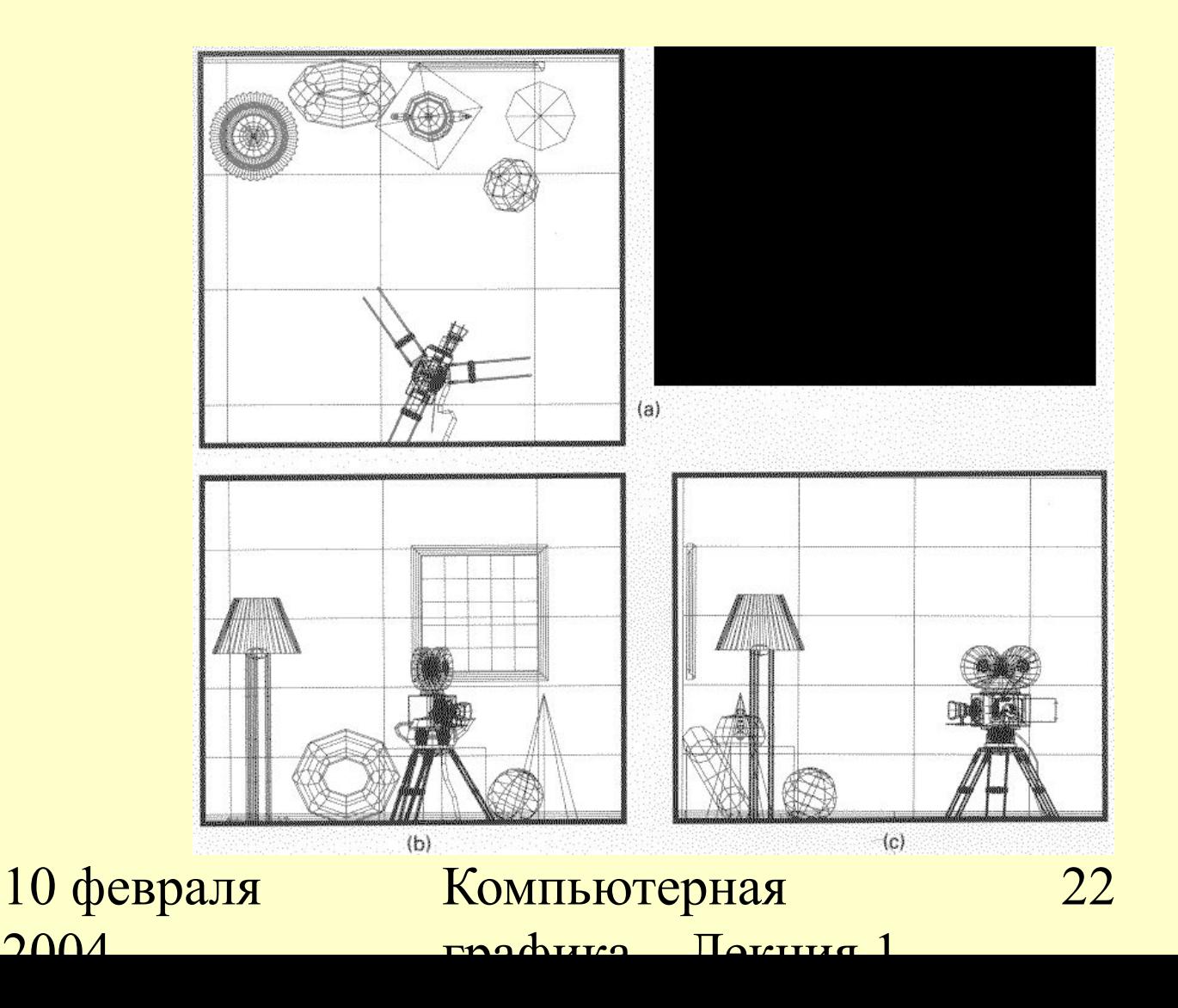

### **Аксонометрическая проекция**

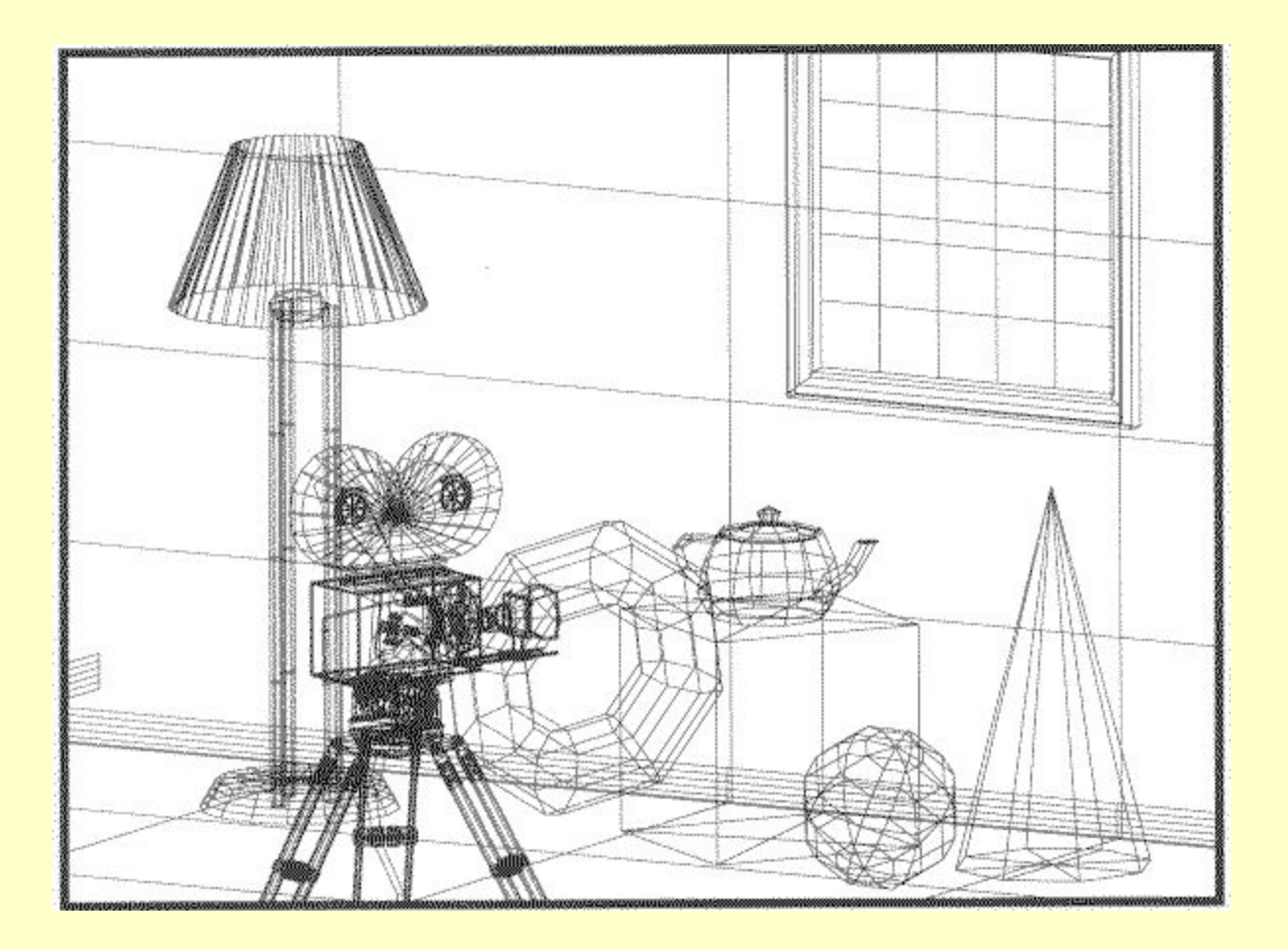

10 февраля  $2004$ 

### **Перспективная проекция**

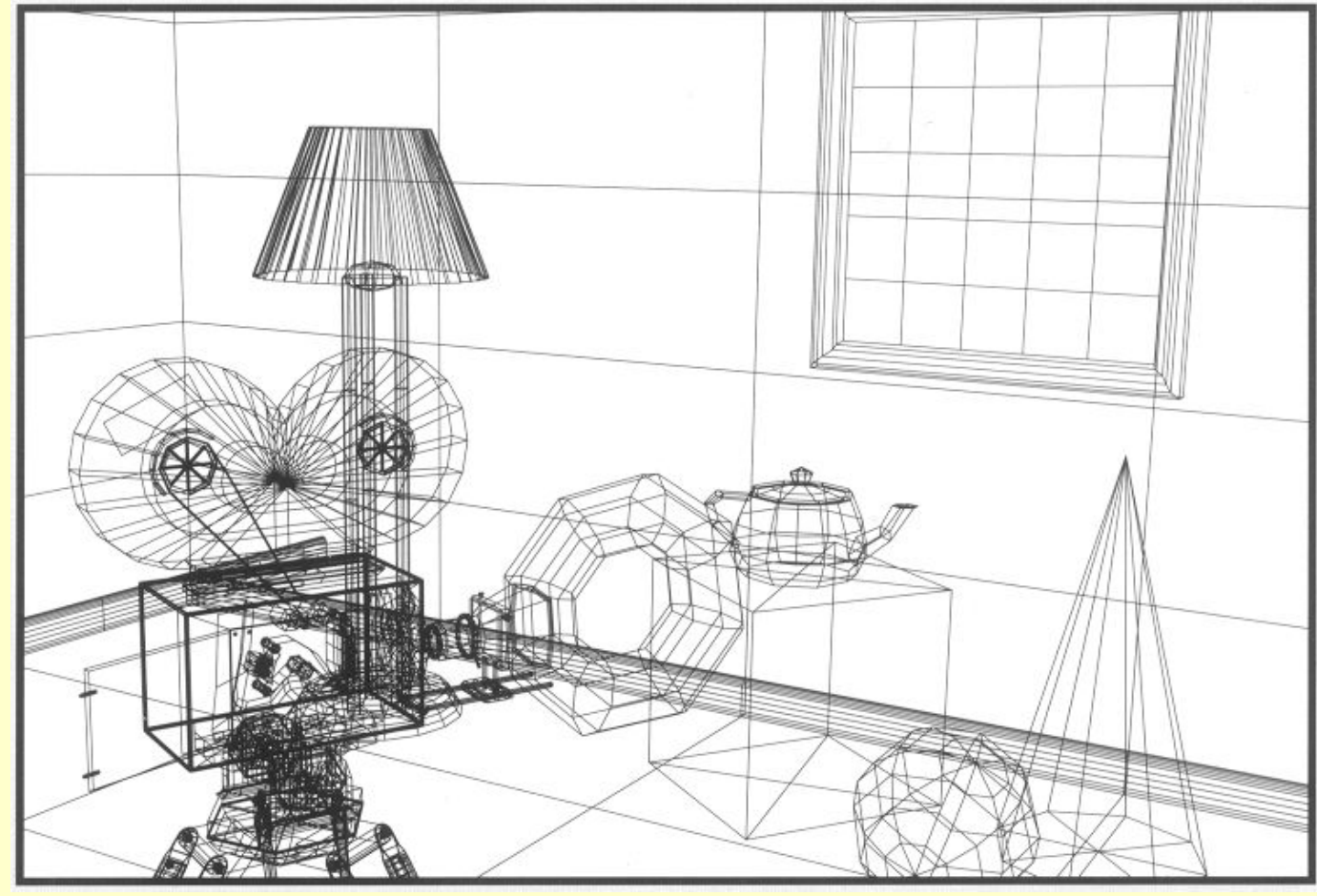

10 февраля  $2004$ 

Компьютерная графика Лекция 1

### **Цветные линии**

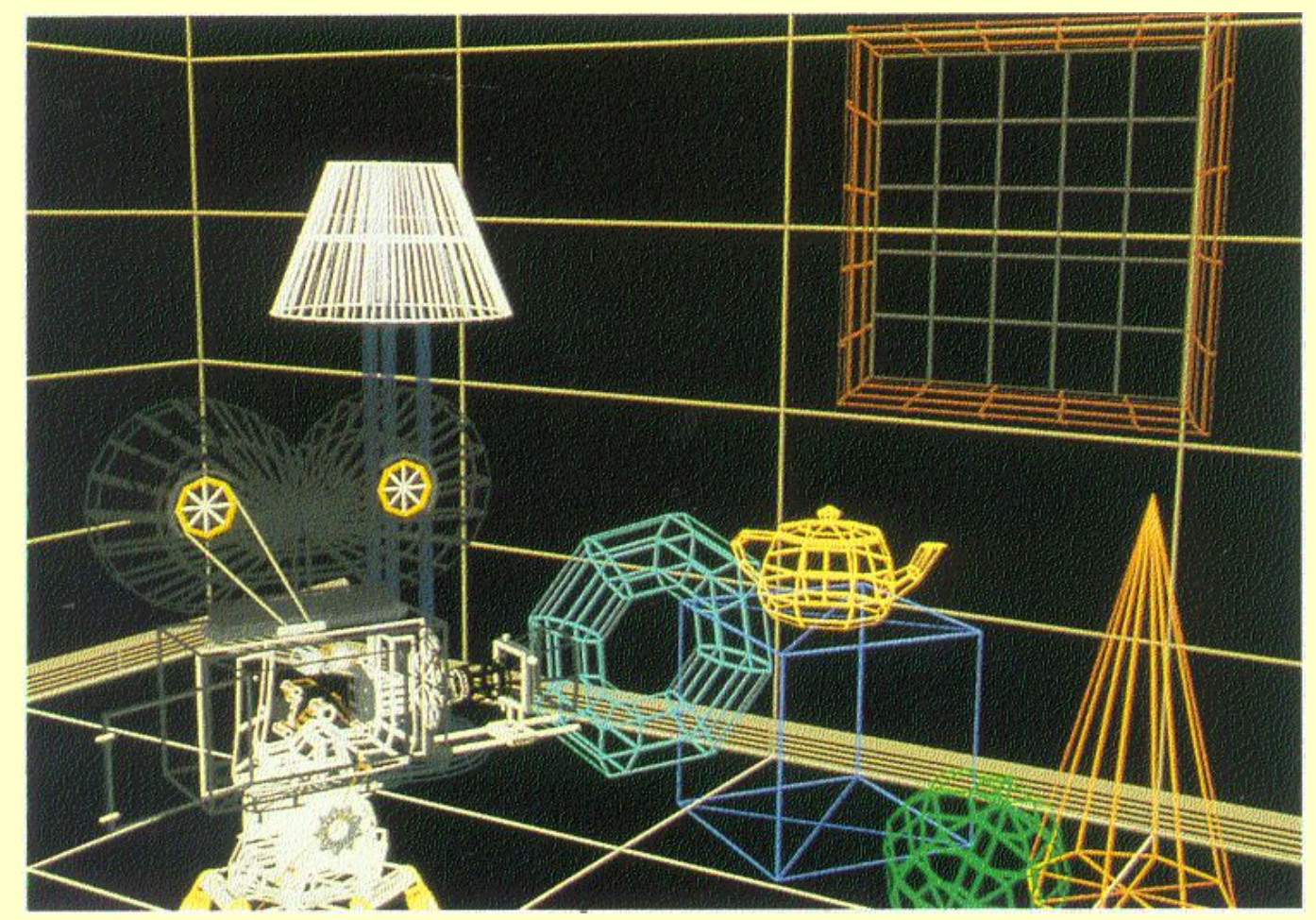

10 февраля  $2004$ 

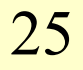

### **Определение видимых линий**

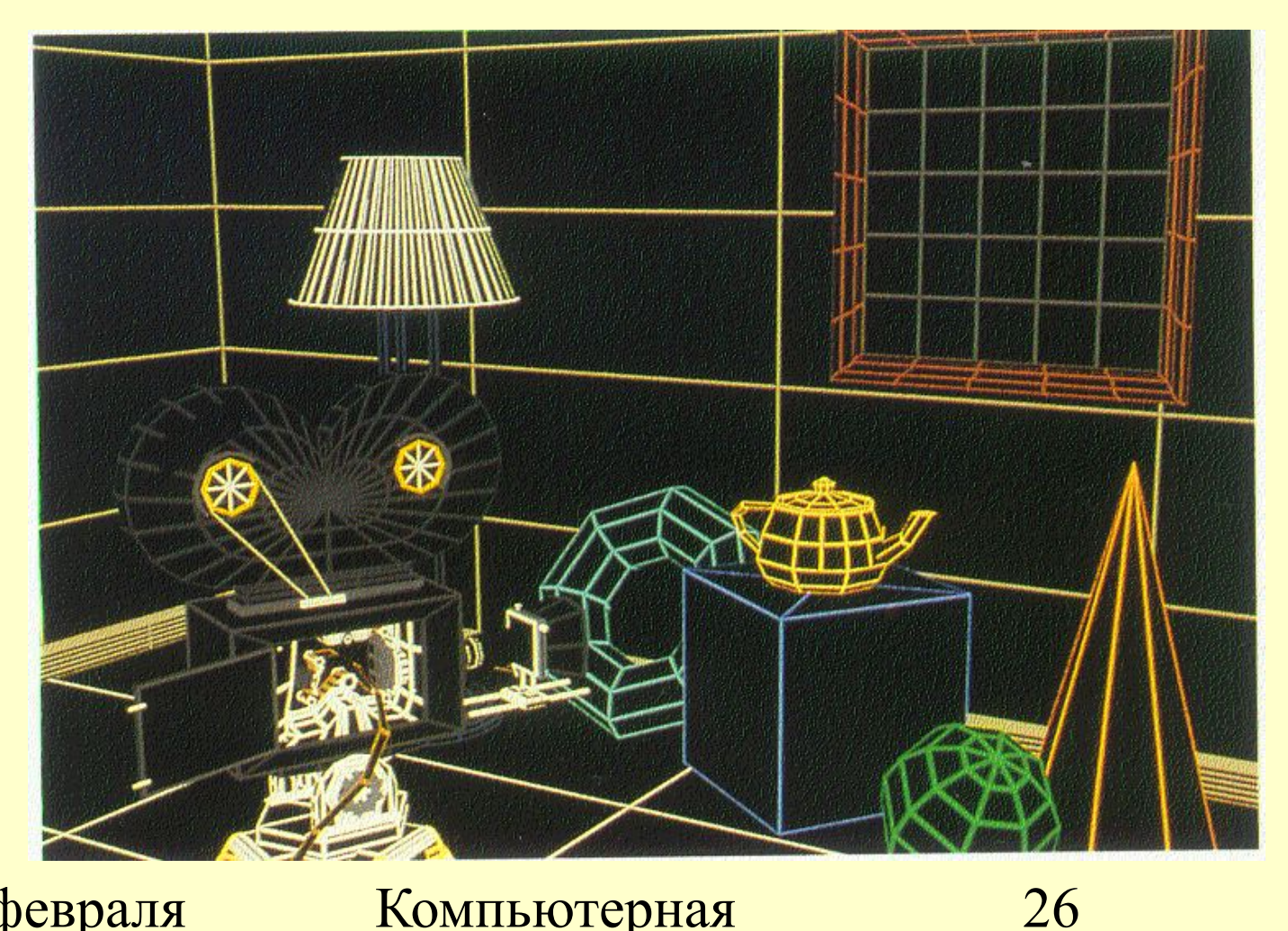

10 февраля  $2004$ 

#### **Определение видимых поверхностей (рассеянный "ambient" свет)**

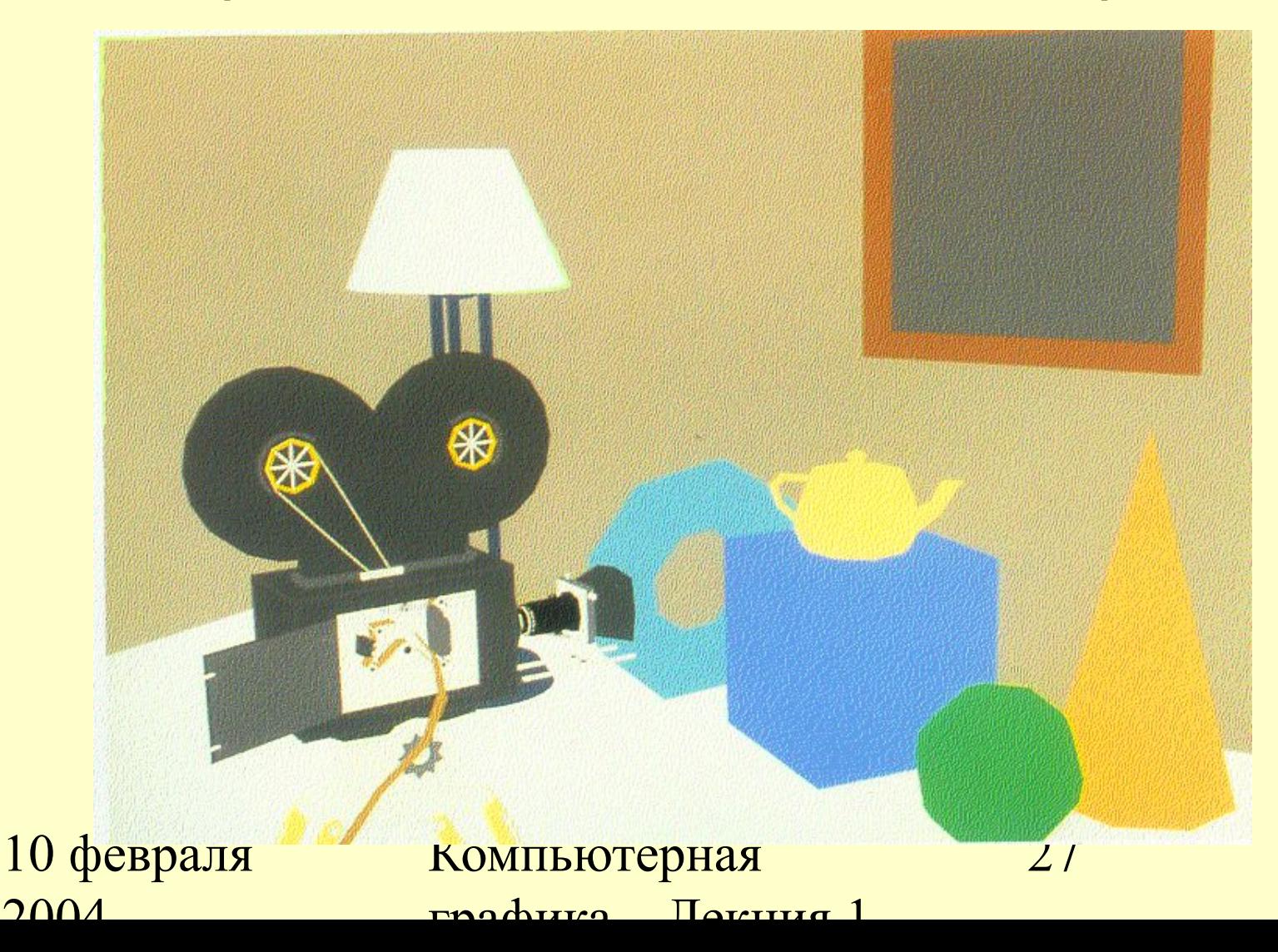

#### **Закраска индивидуальных полигонов (плоская "flat" закраска)**

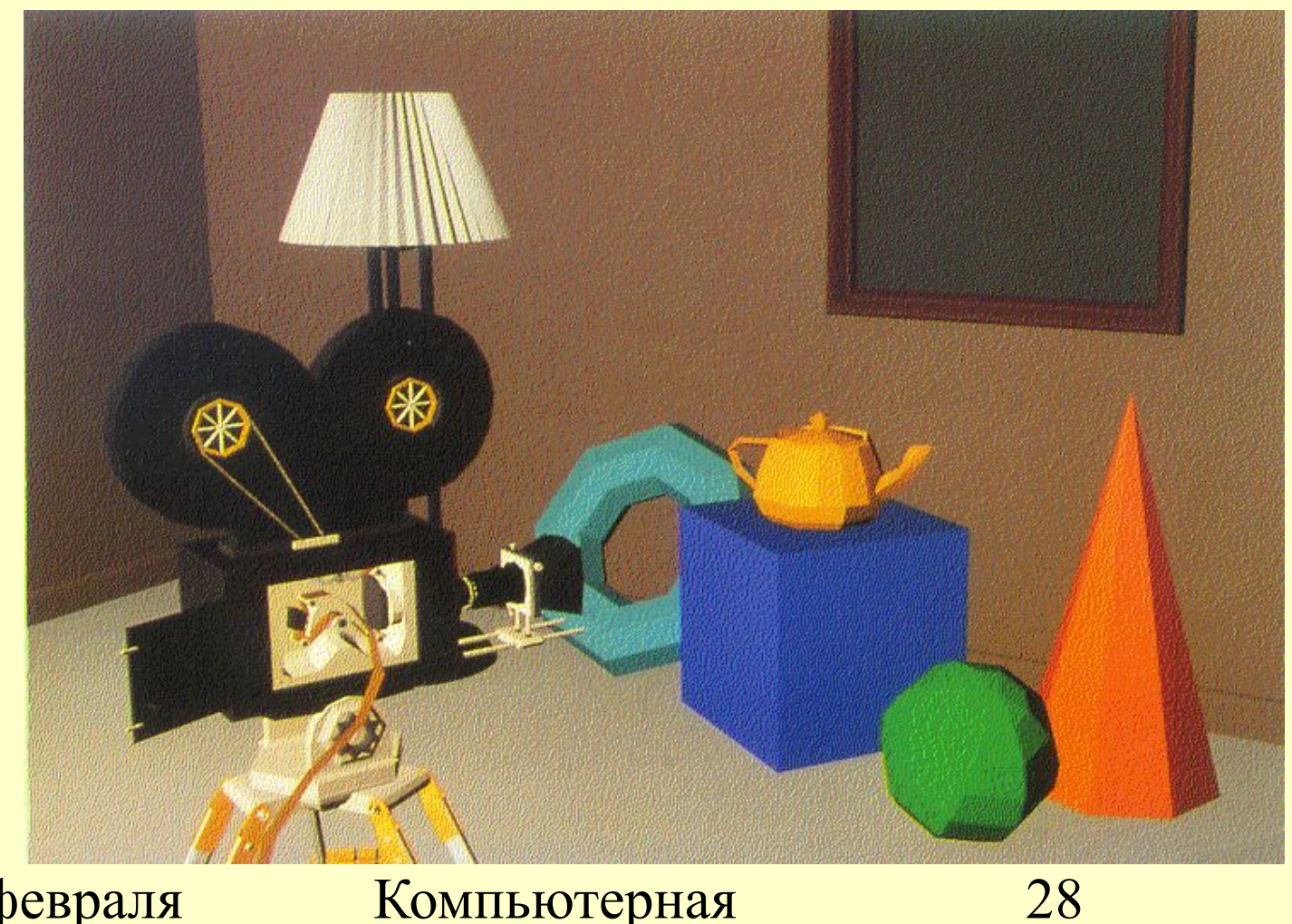

10 февраля  $2004$ 

### **Закраска Гуро (Gouraud) (диффузное отражение)**

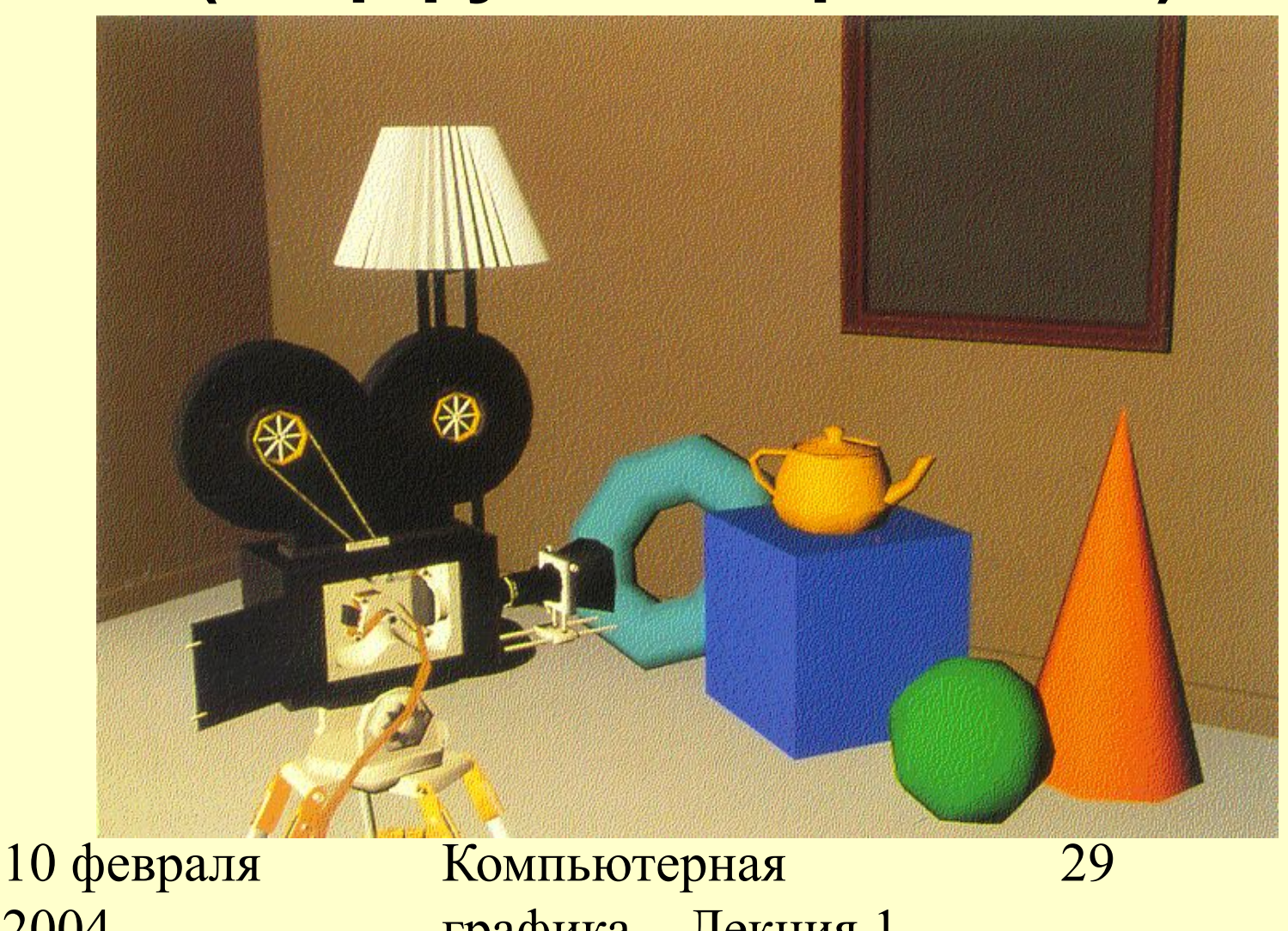

### **Закраска Гуро (Gouraud) (зеркальное "specular" отражение)**

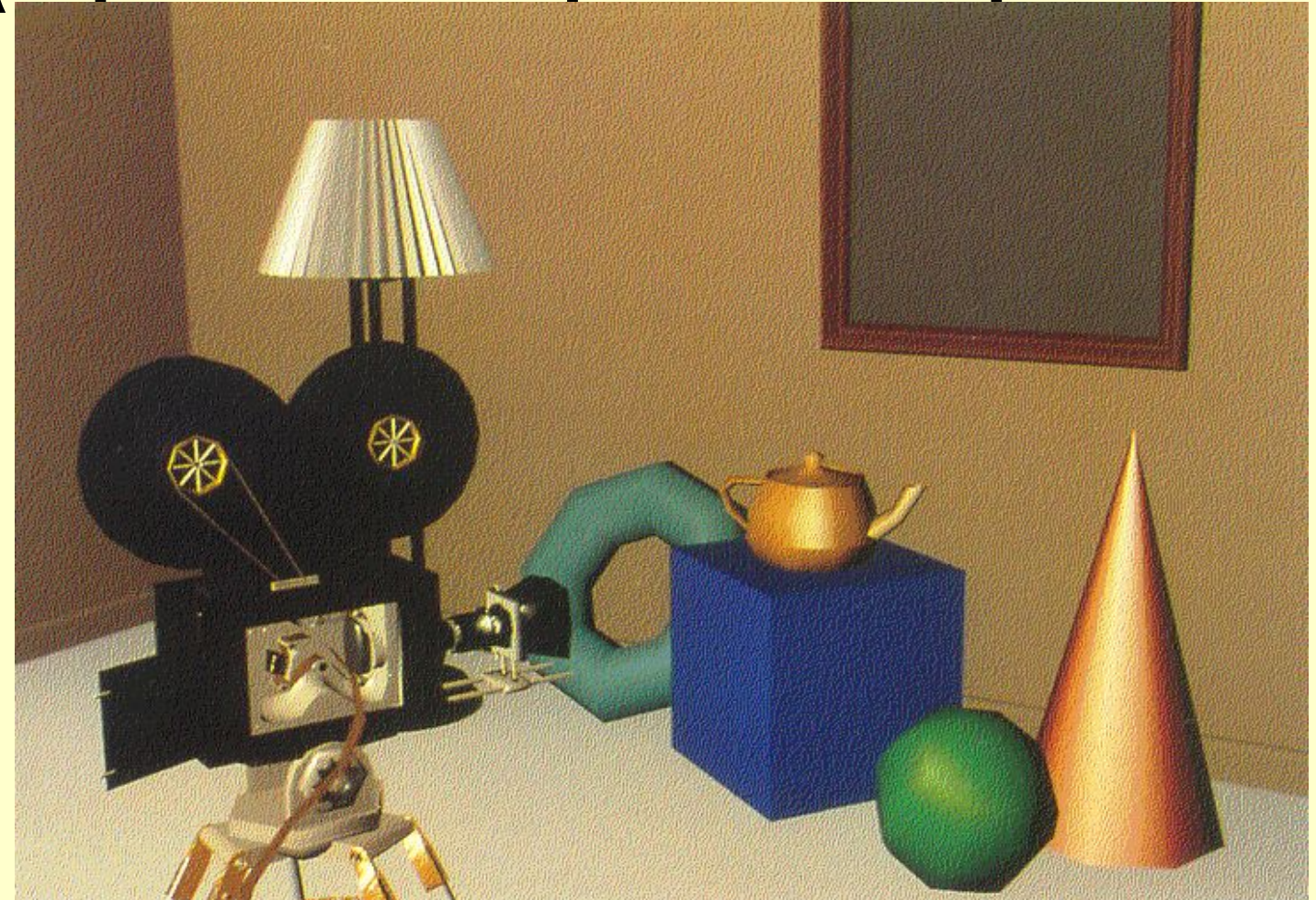

10 февраля  $2004$ 

Компьютерная графика Лекция 1

### **Закраска Фонга (Phong) (зеркальное отражение)**

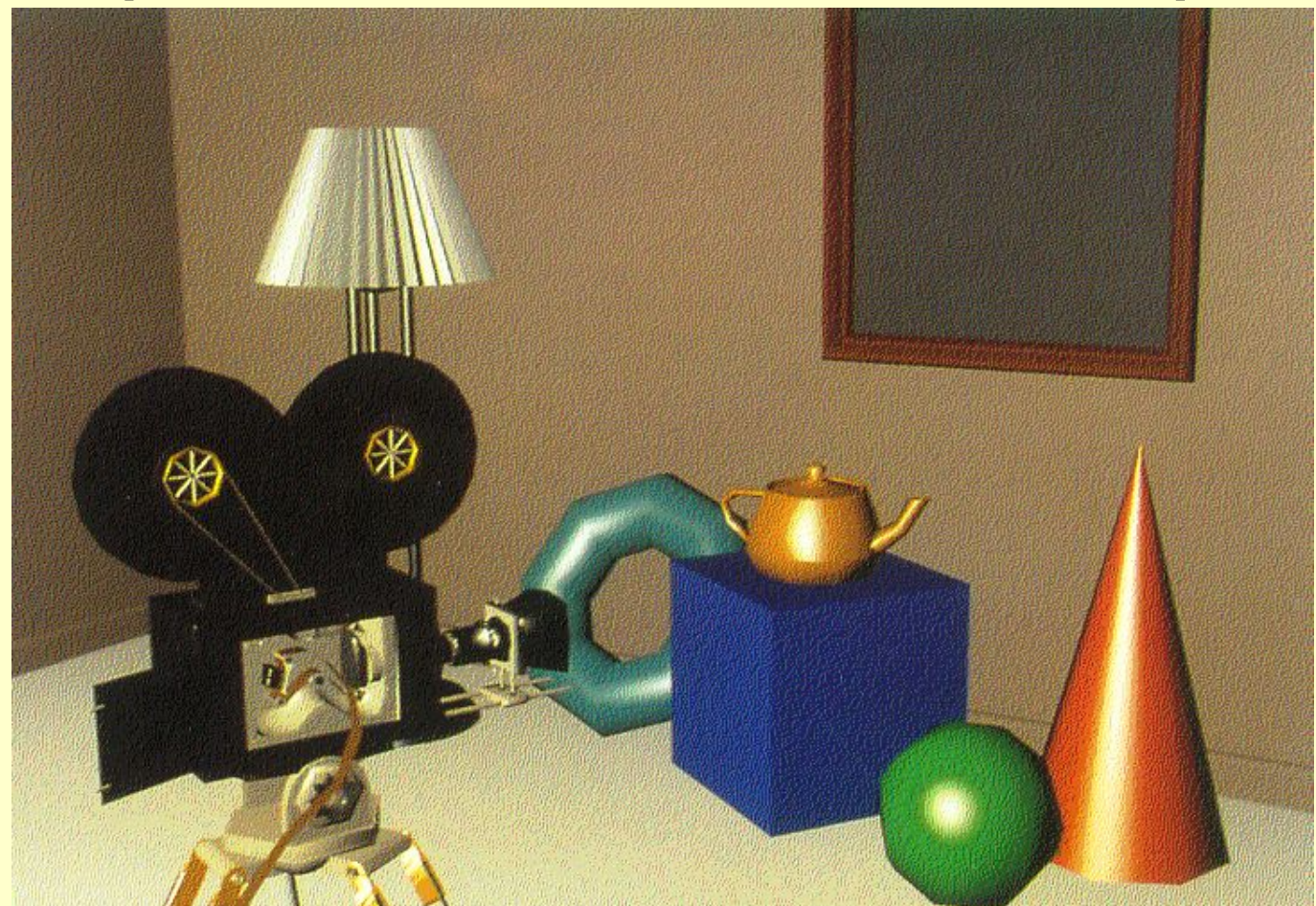

10 февраля  $2004$ 

Компьютерная графика Лекция 1

### **Криволинейные поверхности (зеркальное отражение)**

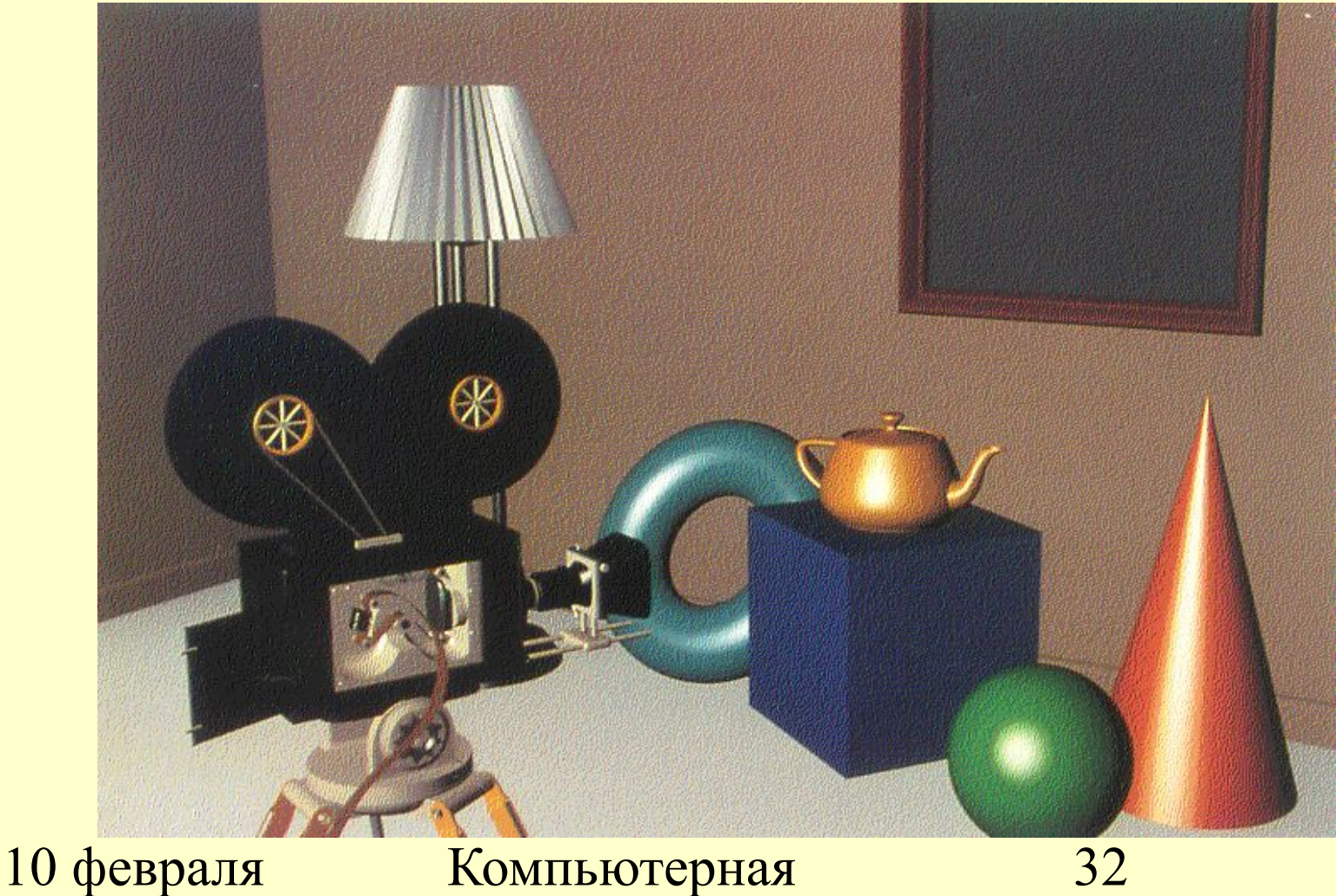

графика Лекция 1

### **Текстуры и тени (отражение в зеркале)**

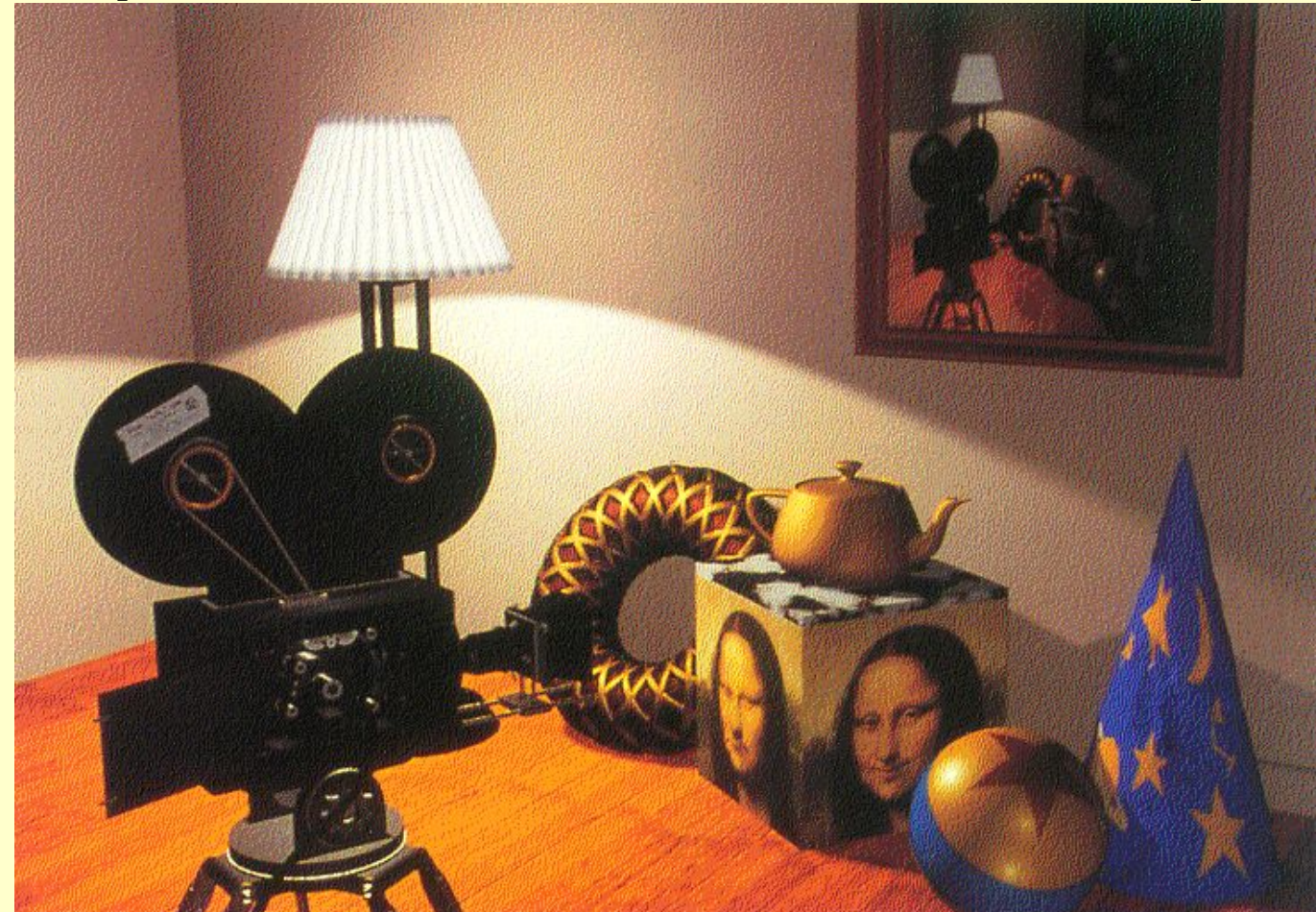

10 февраля  $2004$ 

### **Дневное и ночное освещение**

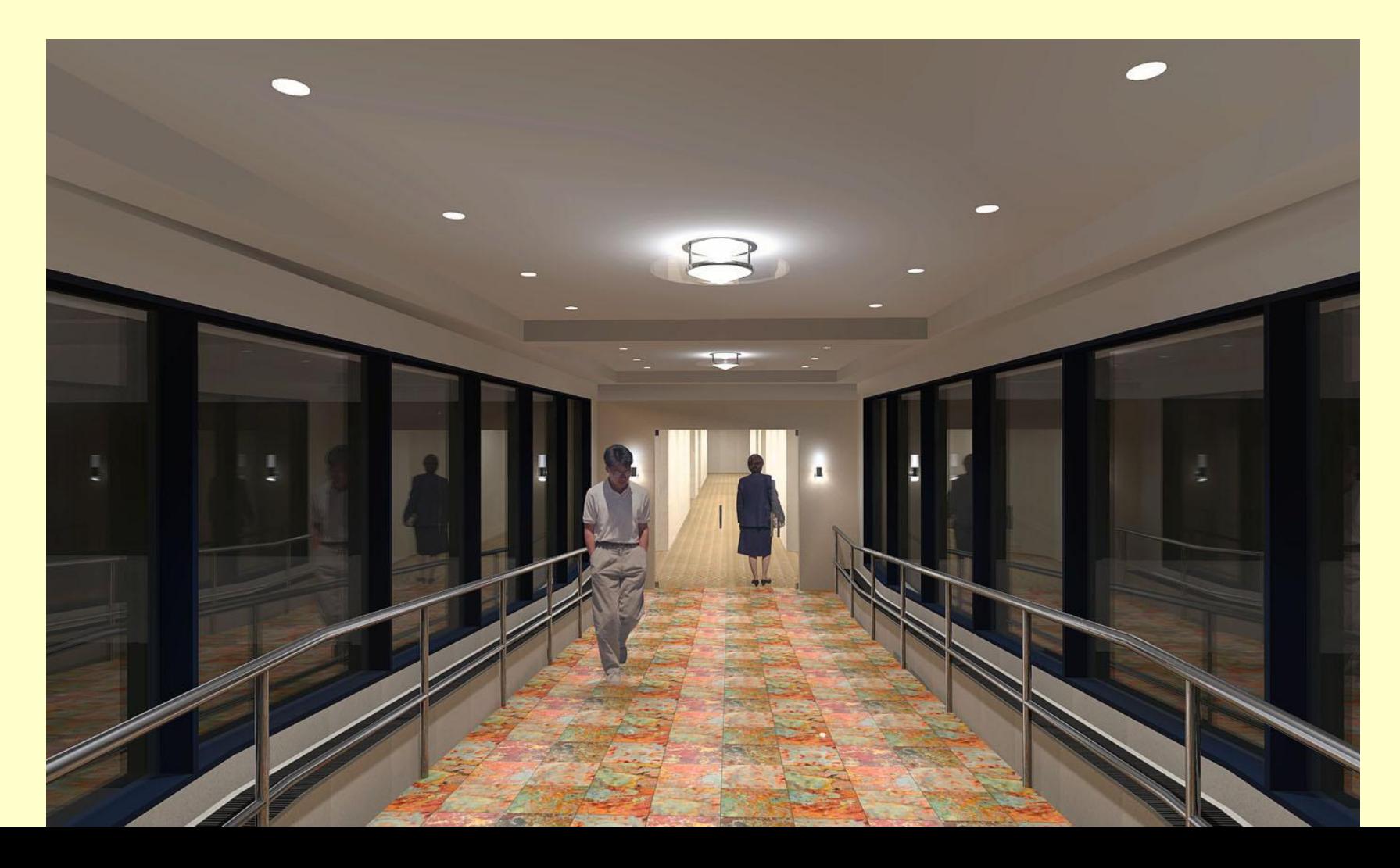

## **Здание в условиях ночного освещения**

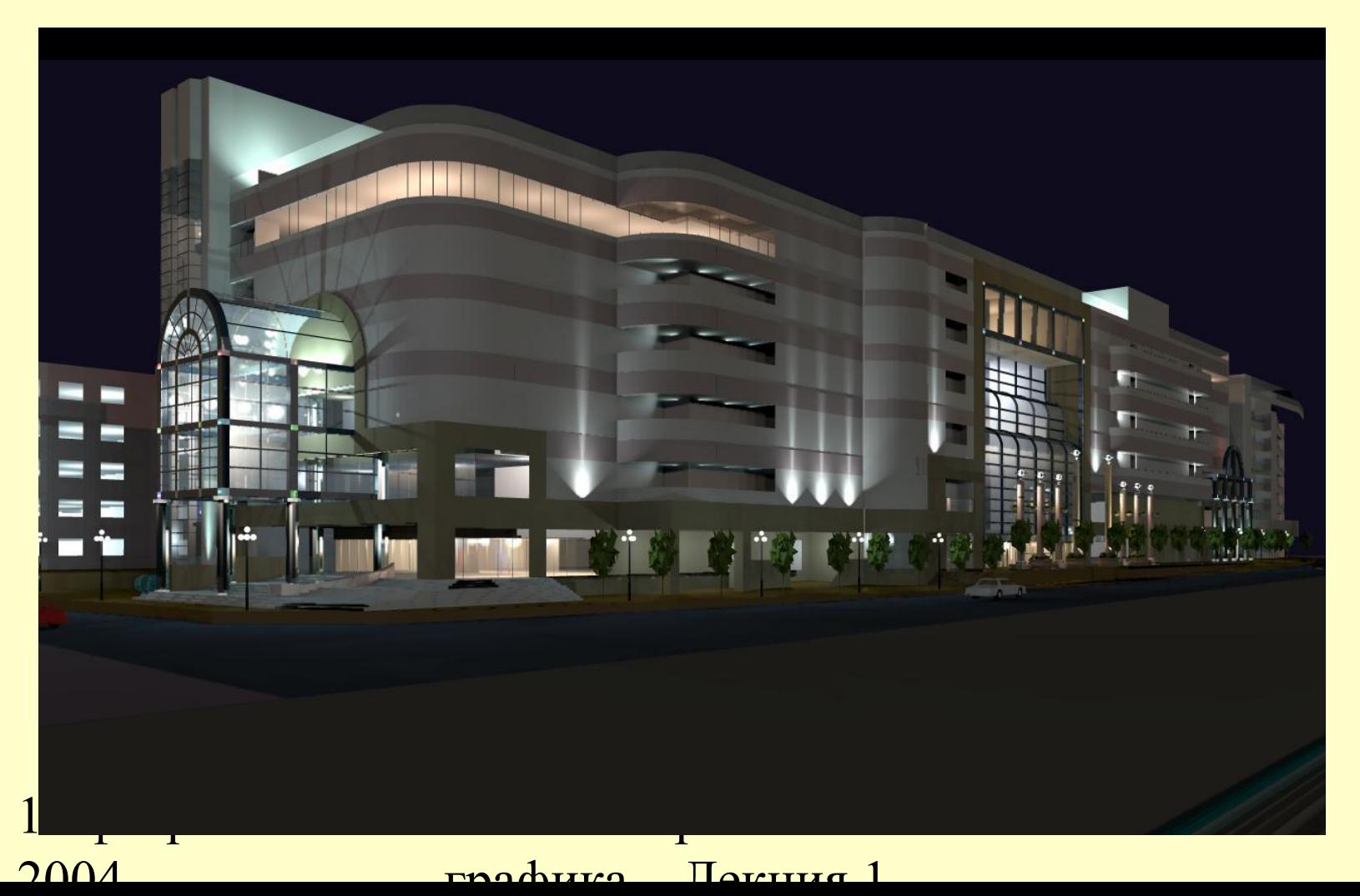

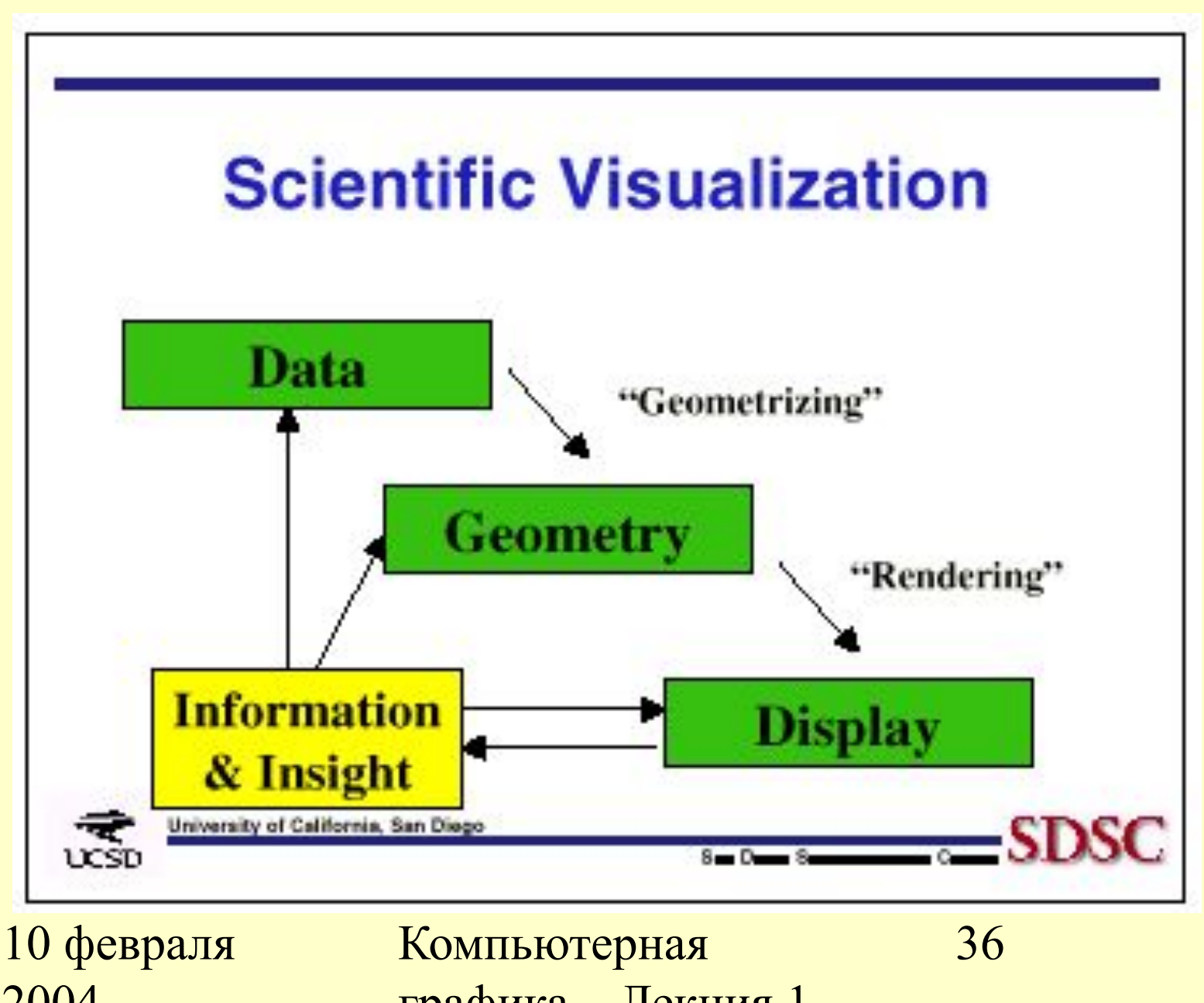

графика Лекция 1

### **Visualization: NASA's FAST**

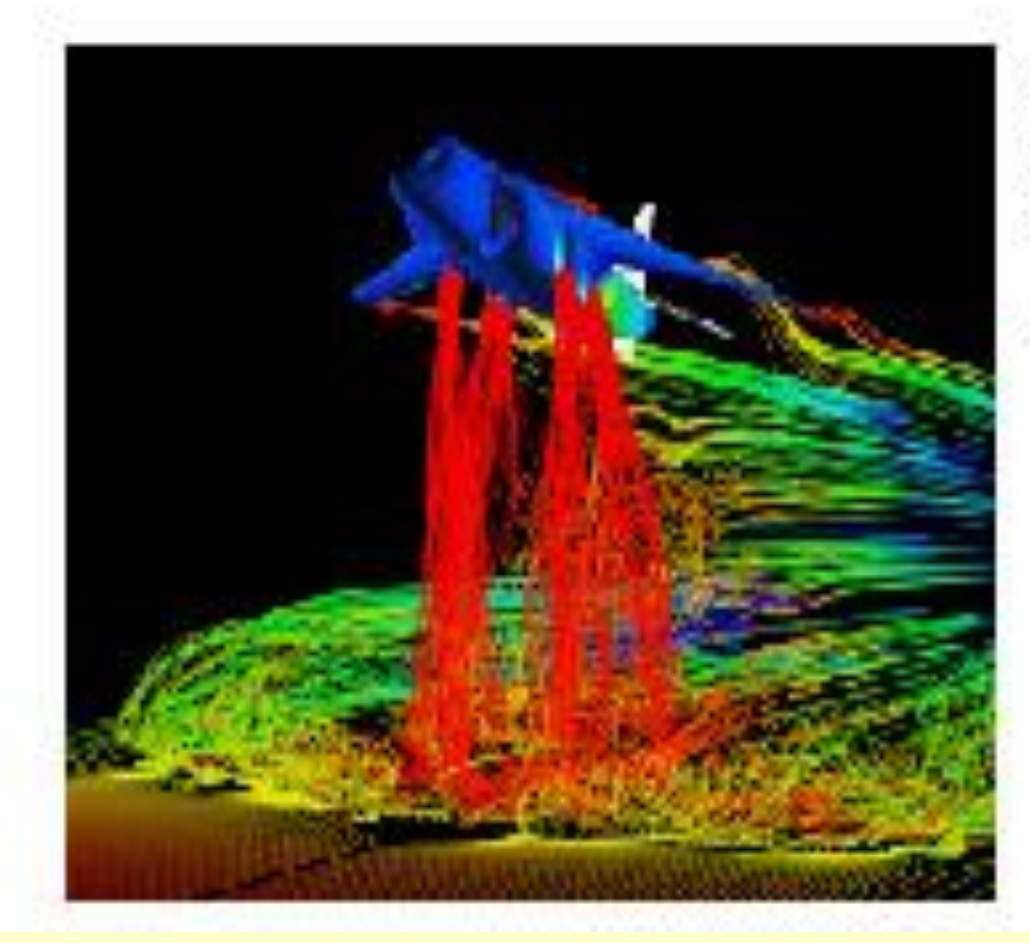

Airflaw around a Harrier Jet FAST System

**Novo Arres** 

10 февраля  $2004$ 

Компьютерная графика Лекция 1

## Распределение температуры в салоне автомобиля

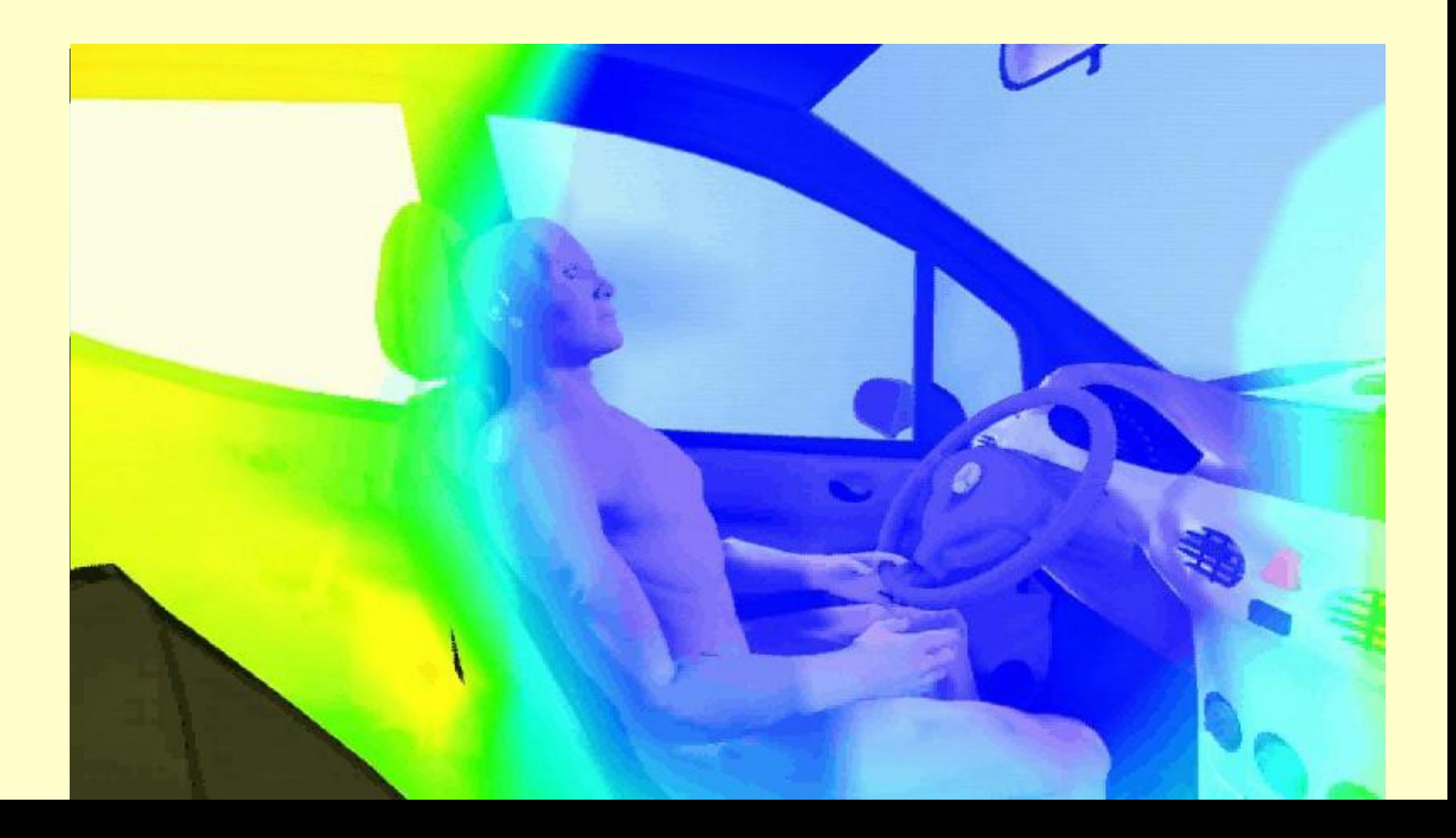

## **Формирование изображения**

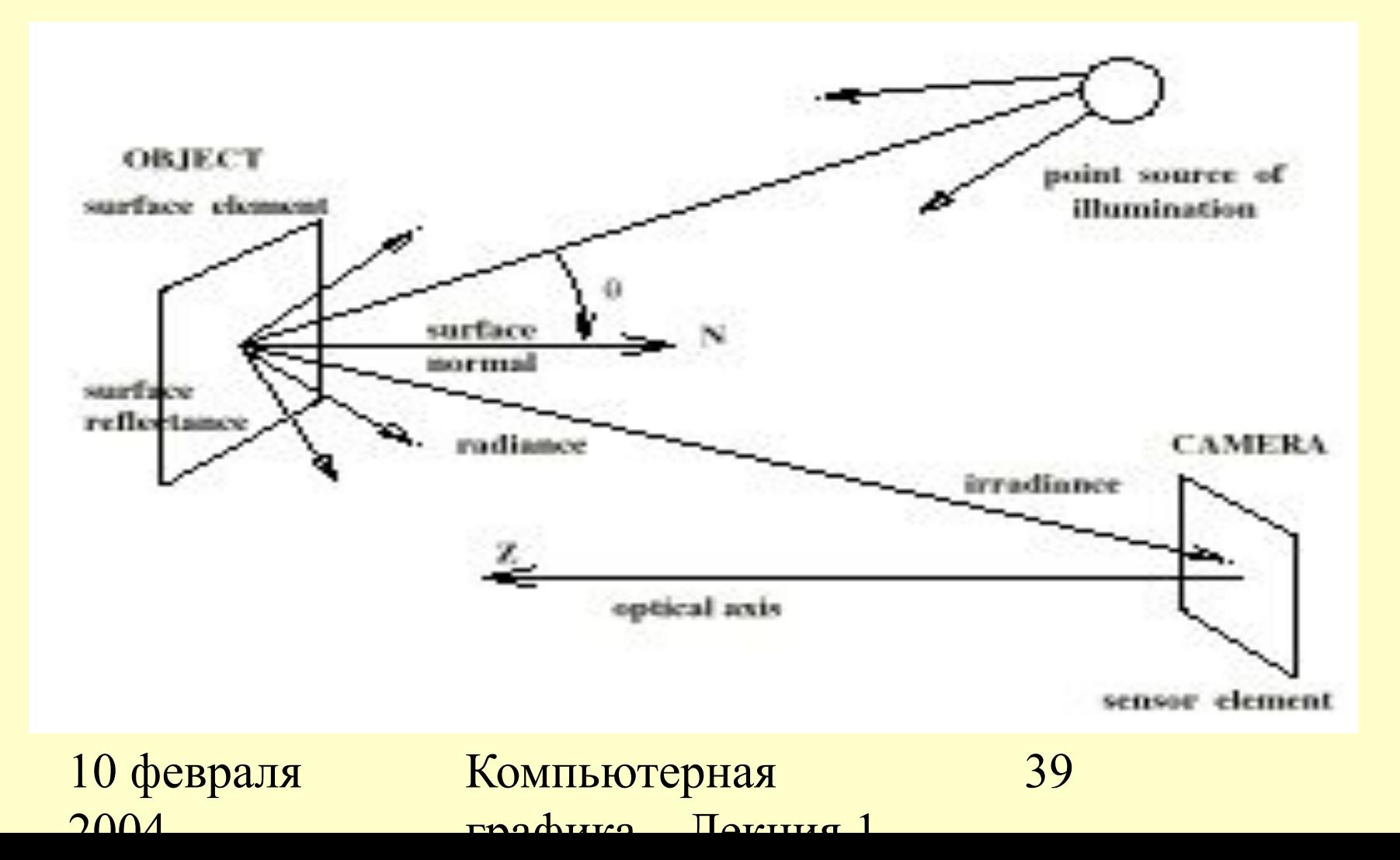

### **Глаз человека**

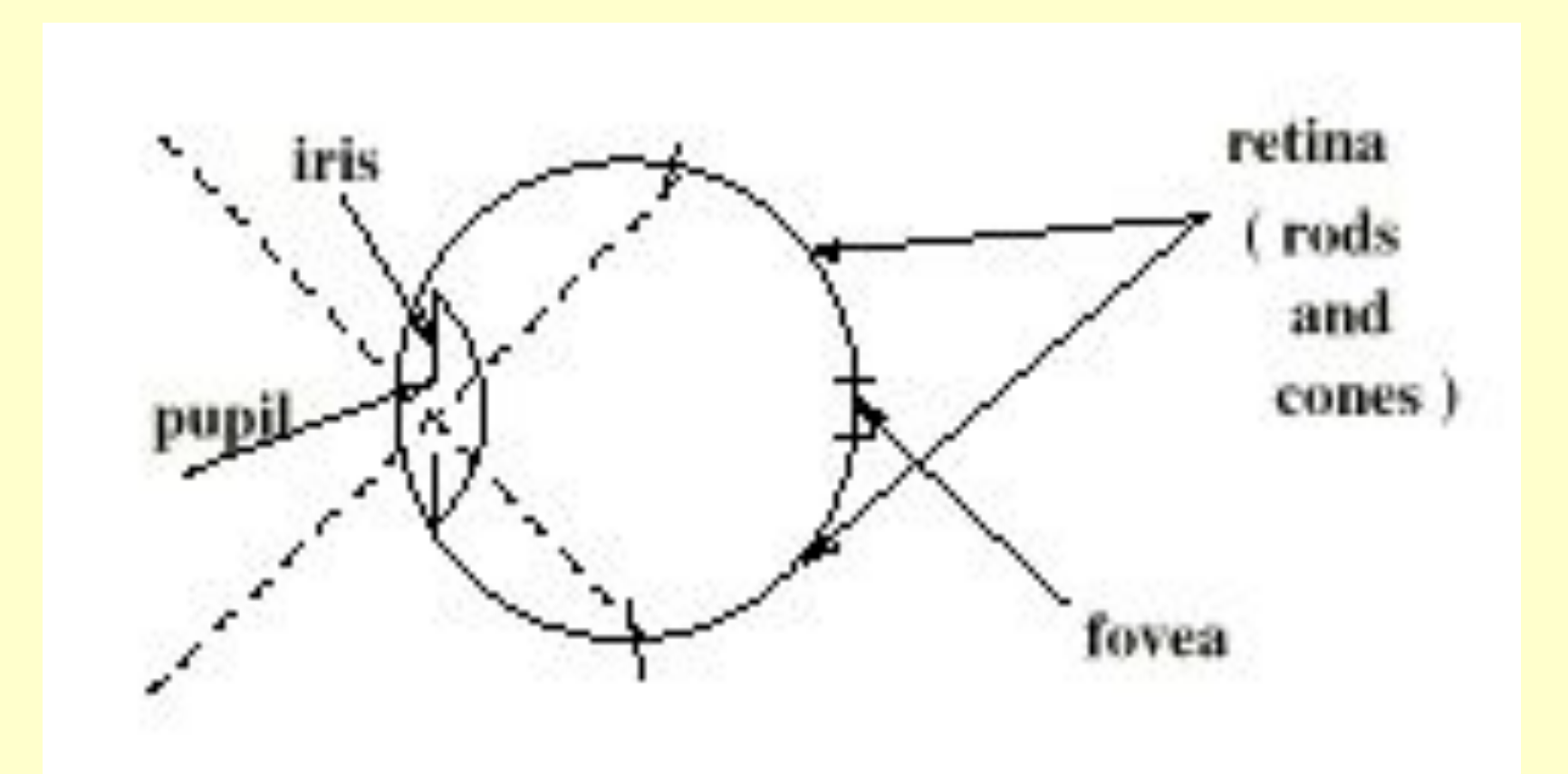

10 февраля  $2004$ 

Компьютерная графика Лекция 1

## **Буфер кадра – Frame Buffer**

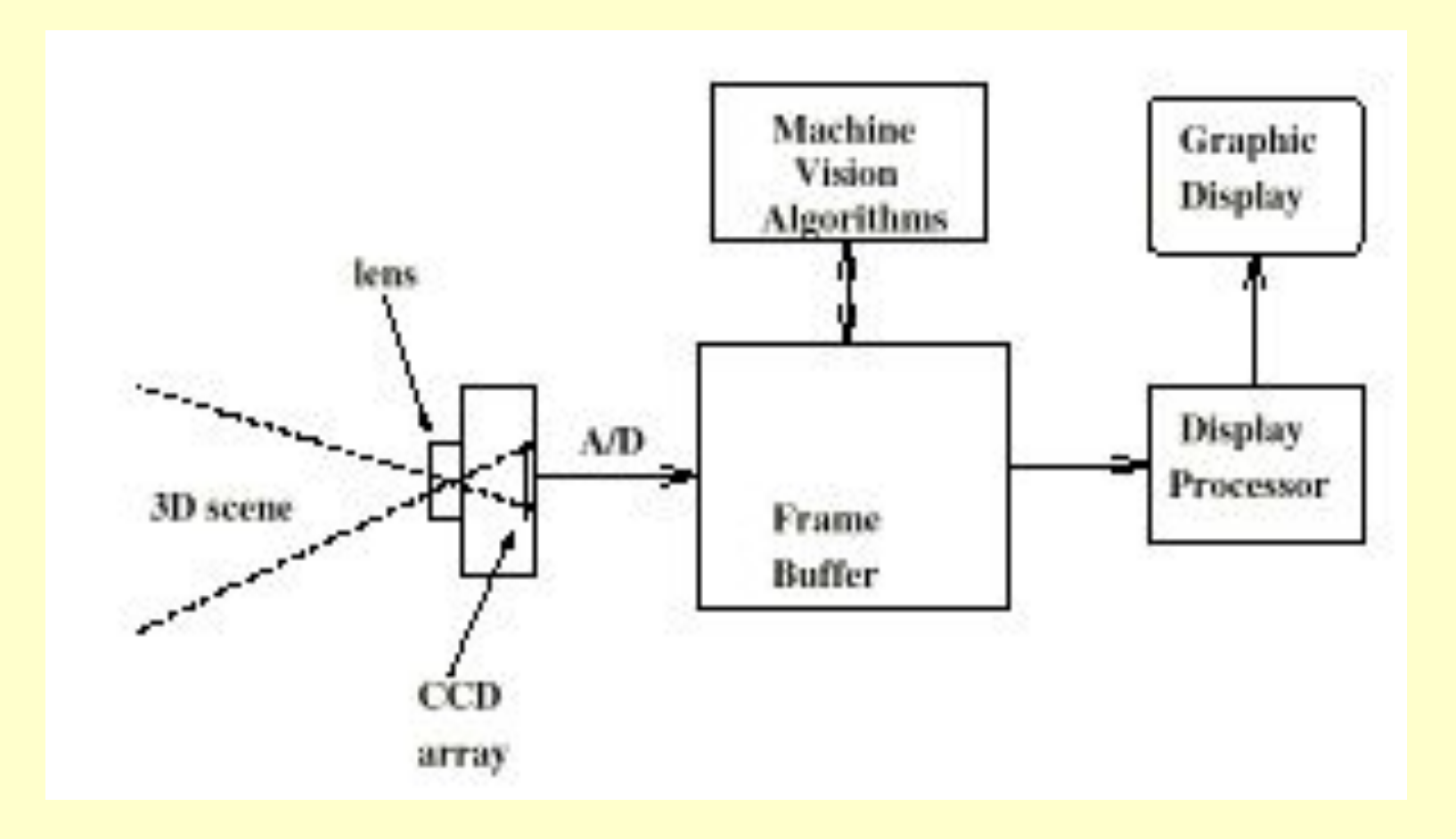

10 февраля  $2004$ 

Компьютерная графика Лекция 1

## **BMP - формат**

#### **• FILE HEADER**

- BM signature (2 bytes) = BM
- File size (4 bytes)
- Reserved (2 bytes)
- Reserved (2 bytes)
- Location of bitmap data (4 bytes)
- •

•

#### **• INFORMATION HEADER**

- Size of information header (4 bytes) =40
- Image width (4 bytes)
- Image height (4 bytes)
- Number of color planes  $(2 \text{ bytes}) = 1$
- Number of bits per pixel (2 bytes)
- Compression method used (4 bytes)
- Number of bytes of bitmap data (4 bytes)
- Horizontal screen resolution (4 bytes)
- Vertical screen resolution (4 bytes)
- Number of colors used in the image  $(4 \text{ bytes}) = 0$
- Number of important colors (4 bytes)

#### 10 февраля  $2004$

### Компьютерная

#### 42

графика Лекция 1

### **Разрешение**

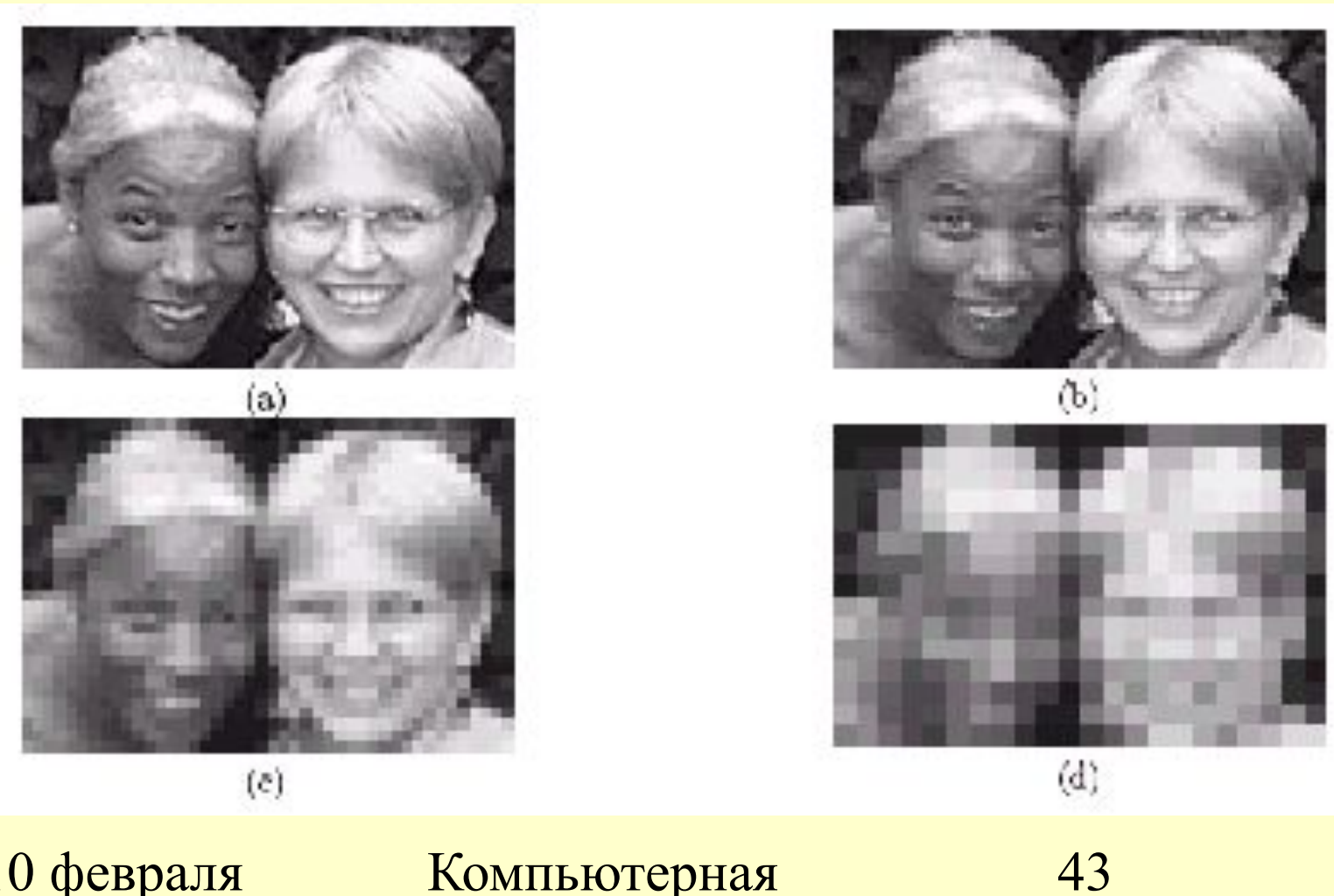

10 февраля  $2004$ 

## **Оператор Робертса**

Пространственное дифференцирование (Оператор Робертса)

 $R(i,j) = \sqrt{[g(i,j) - g(i+1, j+1)]^2 + [g(i, j+1) - g(i+1, j)]^2}$ 

 $F(i,j) = |g(i,j) - g(i+1)| + |g(i, j+1) - g(i+1, j)|$ 

Порог F(i,j) > 2 (напр., для 16 уровней интенсивности)

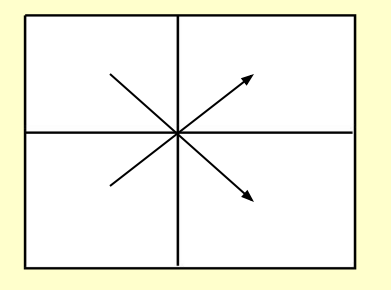

10 февраля  $2004$ 

Компьютерная rnadurco  $\pi$ aruta 1 44